## Algoritmy syntaktické analýzy (pomocí CFG)

Vladimír Kadlec, Aleš Horák

E-mail: <hales@fi.muni.cz> [http://nlp.fi.muni.cz/nlp\\_intro/](http://nlp.fi.muni.cz/nlp_intro/)

Obsah:

- Základní postupy pro syntaktickou analýzu obecných CFG
- **Tomitův zobecněný analyzátor LR**
- **•** Algoritmus CYK
- Tabulkové analyzátory
- Porovnání jednotlivých algoritmů
- Syntaktická analýza s využitím strojového učení

Úvod do počítačového zpracování přirozeného jazyka  $8/12$  1/33

# <span id="page-1-0"></span>Základní postupy pro syntaktickou analýzu obecných bezkontextových gramatik

#### o obecná CFG – rozsáhlá, (silně) víceznačná, s  $\epsilon$ -pravidly

- všechny uvedené algoritmy pracují s *polynomiální časovou a* prostorovou složitostí
- $\bullet$  Tomitův zobecněný algoritmus LR (generalized LR)
- algoritmus CYK Cocke, Younger, Kasami;
- **o** tabulková (chart) analýza (*Chart Parsing*):
	- $\bullet$  shora dolů (top-down);
	- zdola nahoru (bottom-up);
	- analýza řízená hlavou pravidla (head-driven);

- o obecná CFG rozsáhlá, (silně) víceznačná, s  $\epsilon$ -pravidly
- všechny uvedené algoritmy pracují s *polynomiální časovou a* prostorovou složitostí
- Tomitův zobecněný algoritmus LR (generalized LR)
- algoritmus CYK Cocke, Younger, Kasami;
- **o** tabulková (chart) analýza (*Chart Parsing*):
	- · shora dolů (top-down);
	- zdola nahoru (bottom-up);
	- analýza řízená hlavou pravidla (head-driven);

- o obecná CFG rozsáhlá, (silně) víceznačná, s  $\epsilon$ -pravidly
- všechny uvedené algoritmy pracují s *polynomiální časovou a* prostorovou složitostí
- $\bullet$  Tomitův zobecněný algoritmus LR (generalized LR)
- algoritmus CYK Cocke, Younger, Kasami;
- **o** tabulková (chart) analýza (*Chart Parsing*):
	- · shora dolů (top-down);
	- zdola nahoru (bottom-up);
	- analýza řízená hlavou pravidla (head-driven);

- o obecná CFG rozsáhlá, (silně) víceznačná, s  $\epsilon$ -pravidly
- všechny uvedené algoritmy pracují s *polynomiální časovou a* prostorovou složitostí
- $\bullet$  Tomitův zobecněný algoritmus LR (generalized LR)
- algoritmus CYK Cocke, Younger, Kasami;
- **o** tabulková (chart) analýza (*Chart Parsing*):
	- · shora dolů (top-down);
	- zdola nahoru (bottom-up);
	- analýza řízená hlavou pravidla (head-driven);

- o obecná CFG rozsáhlá, (silně) víceznačná, s  $\epsilon$ -pravidly
- všechny uvedené algoritmy pracují s *polynomiální časovou a* prostorovou složitostí
- $\bullet$  Tomitův zobecněný algoritmus LR (generalized LR)
- algoritmus CYK Cocke, Younger, Kasami;
- $\bullet$  tabulková (chart) analýza (Chart Parsing):
	- $\bullet$  shora dolů (top-down);
	- zdola nahoru (bottom-up);
	- · analýza řízená hlavou pravidla (head-driven);

### Syntaktická analýza

#### Vstupy:

• řetězec lexikálních kategorií (preterminálních symbolů)  $a_1$   $a_2$  ...  $a_n$ 

např.: ADJ CONJ ADJ N V PREP N '.'

 $\bullet$  bezkontextová gramatika  $G = \langle N, \Sigma, P, S \rangle$ .

#### $\bullet$  Výstup:

· efektivní reprezentace derivačních stromů.

### Syntaktická analýza

#### Vstupy:

• řetězec lexikálních kategorií (preterminálních symbolů)  $a_1$   $a_2$  ...  $a_n$ 

např.: ADJ CONJ ADJ N V PREP N '.'

**•** bezkontextová gramatika  $G = \langle N, \Sigma, P, S \rangle$ .

#### • Výstup:

e efektivní reprezentace derivačních stromů.

### <span id="page-8-0"></span>Obsah

#### Základní postupy pro syntaktickou analýzu obecných CFG

- (2) Tomitův zobecněný analyzátor LR
- 3 [Algoritmus CYK](#page-20-0)
- Tabulkové analyzátory
- Porovnání jednotlivých algoritmů
- Syntaktická analýza s využitím strojového učení

#### **•** generalized LR parser (GLR)

- Masaru Tomita: Efficient parsing for natural language, 1986
- standardní LR tabulka, která může obsahovat konflikty;  $\bullet$
- $\bullet$  zásobník je reprezentován acyklickým orientovaným grafem (DAG)
- derivační stromy jsou uloženy ve sbaleném "lese" stromů  $\bullet$
- v podstatě stejný jako algoritmus LR
- udržujeme si seznam aktivních uzlů zásobníku (grafu)
- akce redukce provádíme vždy před akcemi čtení
- akci čtení provádíme pro všechny aktivní uzly najednou  $\bullet$
- kde je to možné, tam uzly slučujeme

#### **•** generalized LR parser (GLR)

- Masaru Tomita: Efficient parsing for natural language, 1986
- standardní LR tabulka, která může obsahovat konflikty;  $\bullet$
- $\bullet$  zásobník je reprezentován acyklickým orientovaným grafem (DAG)
- derivační stromy jsou uloženy ve sbaleném "lese" stromů  $\bullet$
- v podstatě stejný jako algoritmus LR
- udržujeme si seznam aktivních uzlů zásobníku (grafu)
- akce redukce provádíme vždy před akcemi čtení
- akci čtení provádíme pro všechny aktivní uzly najednou  $\bullet$
- kde je to možné, tam uzly slučujeme

- **•** generalized LR parser (GLR)
- Masaru Tomita: Efficient parsing for natural language, 1986
- standardní LR tabulka, která může obsahovat konflikty;
- $\bullet$  zásobník je reprezentován acyklickým orientovaným grafem (DAG)
- derivační stromy jsou uloženy ve sbaleném "lese" stromů  $\bullet$
- v podstatě stejný jako algoritmus LR
- udržujeme si seznam aktivních uzlů zásobníku (grafu)
- akce redukce provádíme vždy před akcemi čtení
- akci čtení provádíme pro všechny aktivní uzly najednou  $\bullet$
- kde je to možné, tam uzly slučujeme

- **•** generalized LR parser (GLR)
- Masaru Tomita: Efficient parsing for natural language, 1986
- standardní LR tabulka, která může obsahovat konflikty;
- zásobník je reprezentován acyklickým orientovaným grafem (DAG)
- derivační stromy jsou uloženy ve sbaleném "lese" stromů  $\bullet$
- v podstatě stejný jako algoritmus LR
- udržujeme si seznam aktivních uzlů zásobníku (grafu)
- akce redukce provádíme vždy před akcemi čtení
- akci čtení provádíme pro všechny aktivní uzly najednou  $\bullet$
- kde je to možné, tam uzly slučujeme

- **•** generalized LR parser (GLR)
- Masaru Tomita: Efficient parsing for natural language, 1986
- standardní LR tabulka, která může obsahovat konflikty;
- $\bullet$  zásobník je reprezentován acyklickým orientovaným grafem (DAG)
- o derivační stromy jsou uloženy ve sbaleném "lese" stromů
- v podstatě stejný jako algoritmus LR
- udržujeme si seznam aktivních uzlů zásobníku (grafu)
- akce redukce provádíme vždy před akcemi čtení
- akci čtení provádíme pro všechny aktivní uzly najednou  $\bullet$
- kde je to možné, tam uzly slučujeme

- **•** generalized LR parser (GLR)
- Masaru Tomita: Efficient parsing for natural language, 1986
- standardní LR tabulka, která může obsahovat konflikty;
- $\bullet$  zásobník je reprezentován acyklickým orientovaným grafem (DAG)
- o derivační stromy jsou uloženy ve sbaleném "lese" stromů
- v podstatě stejný jako algoritmus LR
- udržujeme si seznam aktivních uzlů zásobníku (grafu)
- akce redukce provádíme vždy před akcemi čtení
- akci čtení provádíme pro všechny aktivní uzly najednou  $\bullet$
- kde je to možné, tam uzly slučujeme

- **•** generalized LR parser (GLR)
- Masaru Tomita: Efficient parsing for natural language, 1986
- standardní LR tabulka, která může obsahovat konflikty;
- $\bullet$  zásobník je reprezentován acyklickým orientovaným grafem (DAG)
- o derivační stromy jsou uloženy ve sbaleném "lese" stromů
- v podstatě stejný jako algoritmus LR
- **•** udržujeme si seznam aktivních uzlů zásobníku (grafu)
- akce redukce provádíme vždy před akcemi čtení
- akci čtení provádíme pro všechny aktivní uzly najednou  $\bullet$
- kde je to možné, tam uzly slučujeme

- **•** generalized LR parser (GLR)
- Masaru Tomita: Efficient parsing for natural language, 1986
- standardní LR tabulka, která může obsahovat konflikty;
- $\bullet$  zásobník je reprezentován acyklickým orientovaným grafem (DAG)
- o derivační stromy jsou uloženy ve sbaleném "lese" stromů
- v podstatě stejný jako algoritmus LR
- **•** udržujeme si seznam aktivních uzlů zásobníku (grafu)
- akce redukce provádíme vždy před akcemi čtení
- akci čtení provádíme pro všechny aktivní uzly najednou  $\bullet$
- kde je to možné, tam uzly slučujeme

- **•** generalized LR parser (GLR)
- Masaru Tomita: Efficient parsing for natural language, 1986
- standardní LR tabulka, která může obsahovat konflikty;
- $\bullet$  zásobník je reprezentován acyklickým orientovaným grafem (DAG)
- o derivační stromy jsou uloženy ve sbaleném "lese" stromů
- v podstatě stejný jako algoritmus LR
- **•** udržujeme si seznam aktivních uzlů zásobníku (grafu)
- akce redukce provádíme vždy před akcemi čtení
- akci čtení provádíme pro všechny aktivní uzly najednou
- kde je to možné, tam uzly slučujeme

- **•** generalized LR parser (GLR)
- Masaru Tomita: Efficient parsing for natural language, 1986
- standardní LR tabulka, která může obsahovat konflikty;
- $\bullet$  zásobník je reprezentován acyklickým orientovaným grafem (DAG)
- o derivační stromy jsou uloženy ve sbaleném "lese" stromů
- v podstatě stejný jako algoritmus LR
- **•** udržujeme si seznam aktivních uzlů zásobníku (grafu)
- akce redukce provádíme vždy před akcemi čtení
- akci čtení provádíme pro všechny aktivní uzly najednou
- kde je to možné, tam uzly slučujeme

## Příklad konfliktu redukce/redukce

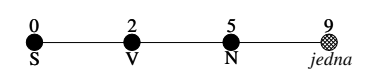

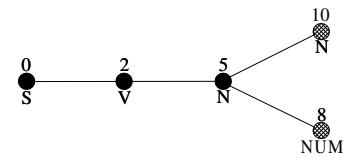

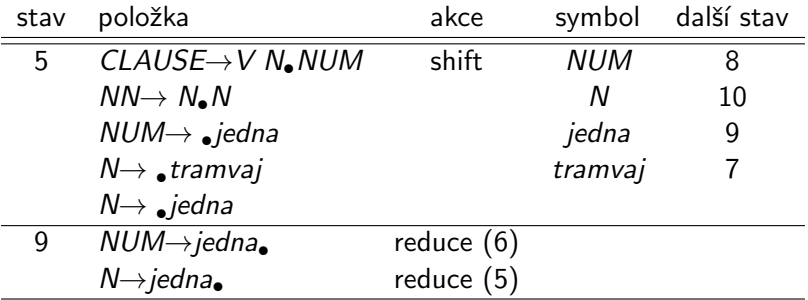

### <span id="page-20-0"></span>Obsah

Základní postupy pro syntaktickou analýzu obecných CFG

- Tomitův zobecněný analyzátor LR
- 3 [Algoritmus CYK](#page-20-0)
- Tabulkové analyzátory
- Porovnání jednotlivých algoritmů
- Syntaktická analýza s využitím strojového učení

## Algoritmus CYK

- Gramatika musí být v  $\bullet$ Chomského normální formě
- **Převod libovolné CFG do CNF:** 
	-
	-

CNF: 
$$
A \rightarrow BC
$$
  
 $D \rightarrow 'd'$ 

$$
\begin{array}{ccc}\nS & \rightarrow & Ab & | & b & | & B \\
A & \rightarrow & a & \end{array}
$$

$$
\begin{array}{ccc}\nA & \rightarrow & B \\
B & \rightarrow & a \quad | \quad CD\n\end{array}
$$

$$
A \rightarrow BCD \qquad A \rightarrow BA_1
$$
  

$$
A_1 \rightarrow CD
$$

$$
\begin{array}{ccc}\nA & \rightarrow & a & | & CD \\
B & \rightarrow & a & | & CD \\
\end{array}
$$

$$
\begin{array}{rcl}\nA & \rightarrow & BA_1 \\
A_1 & \rightarrow & CD\n\end{array}
$$

Úvod do počítačového zpracování přirozeného jazyka 8/12  $\begin{array}{|l} 8 / 33 \end{array}$ 

## Algoritmus CYK

- Gramatika musí být v Chomského normální formě
- Převod libovolné CFG do CNF:
	- 1. přidáme nový kořen  $S_0$ :  $S_0$
	- 2. eliminujeme  $\epsilon$ -pravidla:

$$
\begin{array}{ccc}\nS & \rightarrow & Ab & | & B \\
A & \rightarrow & a & | & \epsilon\n\end{array}
$$

3. eliminujeme jednoduchá pravidla:

$$
\begin{array}{ccc}\nA & \rightarrow & B \\
B & \rightarrow & a \quad | \quad CD\n\end{array}\n\quad\n\begin{array}{ccc}\nA & \rightarrow & a & | \quad CD \\
B & \rightarrow & a & | \quad CD\n\end{array}
$$

4. rozgenerujeme dlouhá pravidla:

$$
A \rightarrow BCD \rightarrow \begin{array}{c} A \rightarrow B A_1 \\ A_1 \rightarrow C D \end{array}
$$

$$
\begin{array}{ccc} A & \to & BA_1 \\ A_1 & \to & CD \end{array}
$$

CNF:  $A \rightarrow BC$ 

 $\rightarrow$   $S$   $\rightarrow$  Ab | b | B

 $B \rightarrow a \mid CD$ 

 $A \rightarrow a$ 

 $D \rightarrow 'd'$ 

## Algoritmus CYK

- Gramatika musí být v Chomského normální formě
- Převod libovolné CFG do CNF:
	- 1. přidáme nový kořen  $S_0$ :  $S_0$
	- 2. eliminujeme  $\epsilon$ -pravidla:

$$
\begin{array}{ccc}\nS & \to & Ab & | & B \\
A & \to & a & | & \epsilon\n\end{array}
$$

3. eliminujeme jednoduchá pravidl

$$
\begin{array}{ccc}\nA & \rightarrow & B \\
B & \rightarrow & a \mid CD\n\end{array}
$$

4. rozgenerujeme dlouhá pravidla:

$$
A \rightarrow BCD \rightarrow \begin{array}{c} A \rightarrow B A_1 \\ A_1 \rightarrow C D \end{array}
$$

$$
\begin{array}{rcl}\n\mathbf{5} & \rightarrow & \mathbf{5} \\
\rightarrow & \mathbf{5} & \rightarrow & \mathbf{Ab} & | & \mathbf{b} & | & \mathbf{B} \\
\mathbf{A} & \rightarrow & \mathbf{a} & & & \\
\mathbf{void} & & & & & & \\
\end{array}
$$

 $CNF: A \rightarrow BC$ 

 $D \rightarrow 'd'$ 

$$
\begin{array}{c|c}\nA & \rightarrow & a & CD \\
B & \rightarrow & a & CD \\
\end{array}
$$

$$
\begin{array}{ccc} A & \rightarrow & BA_1 \\ A_1 & \rightarrow & CD \end{array}
$$

Úvod do počítačového zpracování přirozeného jazyka  $8/12$  |  $8/33$ 

## Algoritmus CYK

- Gramatika musí být v Chomského normální formě
- **Převod libovolné CFG do CNF:** 
	- 1. přidáme nový kořen  $S_0$ :  $S_0 \rightarrow S$
	- 2. eliminujeme  $\epsilon$ -pravidla:

$$
\begin{array}{ccc}\nS & \to & Ab & | & B \\
A & \to & a & | & \epsilon\n\end{array}
$$

3. eliminujeme jednoduchá pravidla:

$$
\begin{array}{ccc}\nA & \rightarrow & B \\
B & \rightarrow & a \mid & CD\n\end{array}
$$

4. rozgenerujeme dlouhá pravidla:

$$
A \rightarrow BCD \rightarrow \begin{array}{c} A \rightarrow B A_1 \\ A_1 \rightarrow C D \end{array}
$$

$$
\begin{array}{ccc} A & \rightarrow & BA_1 \\ A_1 & \rightarrow & CD \end{array}
$$

Úvod do počítačového zpracování přirozeného jazyka  $8/12$  |  $8/33$ 

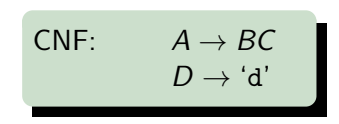

$$
\begin{array}{ccc}\nS & \rightarrow & Ab & | & b & | & B \\
A & \rightarrow & a & \end{array}
$$

$$
\begin{array}{ccc}\nS & \rightarrow & Ab & | & b & | & B \\
A & \rightarrow & a & \end{array}
$$

$$
\begin{array}{ccc}\nA & \rightarrow & a & | & CD \\
B & \rightarrow & a & | & CD \\
\end{array}
$$

$$
\rightarrow \begin{array}{ccc} S & \rightarrow & Ab & | & b & | & B \\ A & \rightarrow & a & \end{array}
$$

$$
\begin{array}{ccc}\nS & \to & Ab & | & b \\
A & \to & a & \end{array}
$$

$$
\rightarrow \begin{array}{ccc} S & \rightarrow & A \\ A & \rightarrow & a \end{array}
$$

## Algoritmus CYK

- Gramatika musí být v Chomského normální formě
- **Převod libovolné CFG do CNF:** 
	- 1. přidáme nový kořen  $S_0$ :  $S_0 \rightarrow S$
	- 2. eliminujeme  $\epsilon$ -pravidla:

$$
\begin{array}{ccc}\nS & \to & Ab & | & B \\
A & \to & a & | & \epsilon\n\end{array}
$$

3. eliminujeme jednoduchá pravidla:

$$
\begin{array}{ccc}\nA & \rightarrow & B \\
B & \rightarrow & a \mid CD\n\end{array}
$$

$$
\rightarrow \begin{array}{ccc} A & \rightarrow & a & | & CD \\ B & \rightarrow & a & | & CD \end{array}
$$

4. rozgenerujeme dlouhá pravidla:

$$
A \rightarrow BCD \qquad A \rightarrow BA_1
$$
  

$$
A_1 \rightarrow CD
$$

$$
\begin{array}{ccc} A & \rightarrow & BA_1 \\ A_1 & \rightarrow & CD \end{array}
$$

Úvod do počítačového zpracování přirozeného jazyka  $8/12$   $8/33$ 

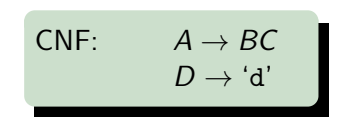

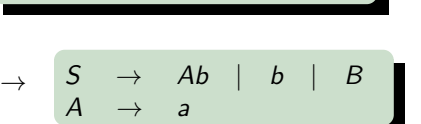

## Algoritmus CYK

- Gramatika musí být v Chomského normální formě
- **Převod libovolné CFG do CNF:** 
	- 1. přidáme nový kořen  $S_0$ :  $S_0 \rightarrow S$
	- 2. eliminujeme  $\epsilon$ -pravidla:

$$
\begin{array}{ccc}\nS & \rightarrow & Ab & | & B \\
A & \rightarrow & a & | & \epsilon\n\end{array}
$$

3. eliminujeme jednoduchá pravidla:

$$
\begin{array}{ccc}\nA & \rightarrow & B \\
B & \rightarrow & a \mid CD\n\end{array}
$$

$$
\rightarrow \begin{array}{ccc} A & \rightarrow & a & | & CD \\ B & \rightarrow & a & | & CD \\ \end{array}
$$

 $\rightarrow$   $S$   $\rightarrow$  Ab | b | B

 $A \rightarrow a$ 

CNF:  $A \rightarrow BC$ 

 $D \rightarrow 'd'$ 

4. rozgenerujeme dlouhá pravidla:

$$
A \rightarrow BCD \qquad \rightarrow \qquad A \rightarrow BA_1
$$

$$
\begin{array}{ccc} A & \to & BA_1 \\ A_1 & \to & CD \end{array}
$$

Úvod do počítačového zpracování přirozeného jazyka  $8/12$  |  $8/33$ 

### Algoritmus CYK, příklad – zadání

**•** vstupní gramatika je:

```
S \rightarrow AA|BB|AX|BY|a|bX \rightarrow SAY \rightarrow SBA \rightarrow aB \rightarrow b
```
 $\bullet$  vstupní řetězec je  $w = abaaba$ .

## Algoritmus CYK, příklad – zadání

**•** vstupní gramatika je:

```
S \rightarrow AA|BB|AX|BY|a|bX \rightarrow SAY \rightarrow SBA \rightarrow aB \rightarrow b
```
• vstupní řetězec je  $w = aba$ 

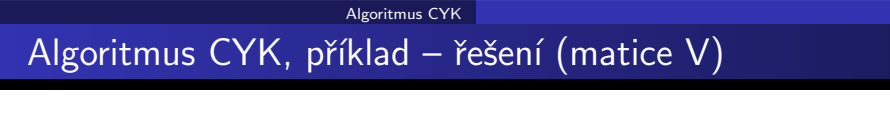

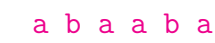

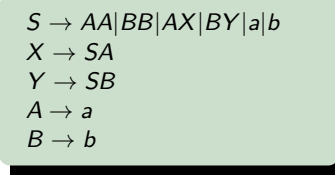

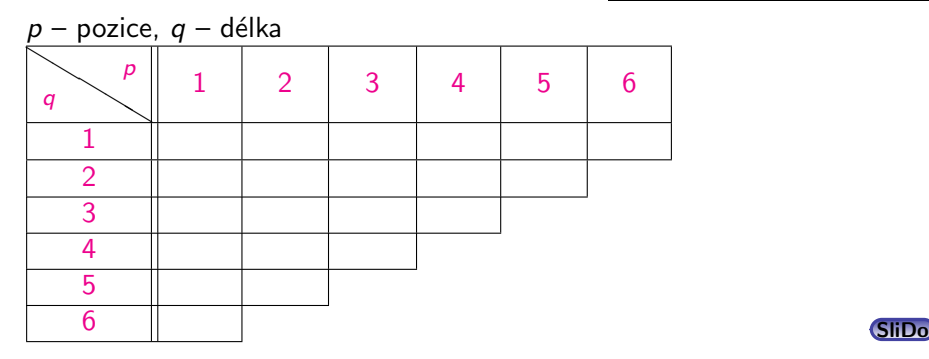

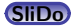

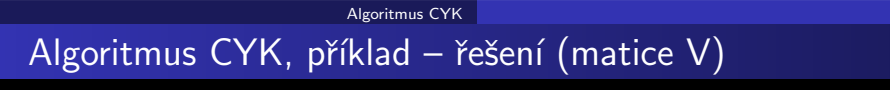

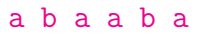

$$
S \rightarrow AA|BB|AX|BY|a|b
$$
  

$$
X \rightarrow SA
$$
  

$$
Y \rightarrow SB
$$
  

$$
A \rightarrow a
$$
  

$$
B \rightarrow b
$$

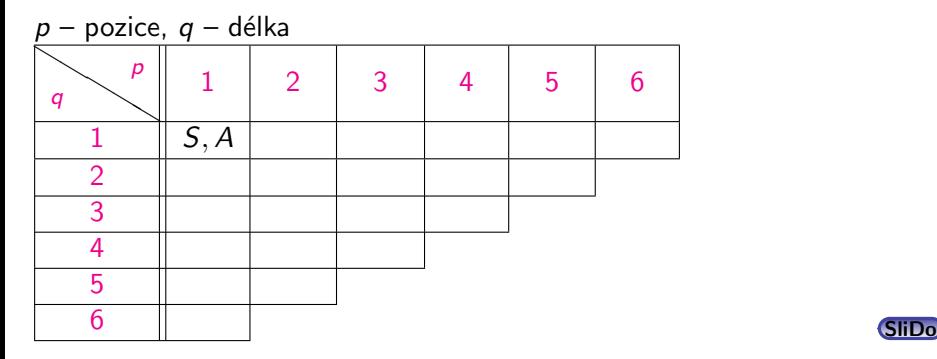

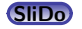

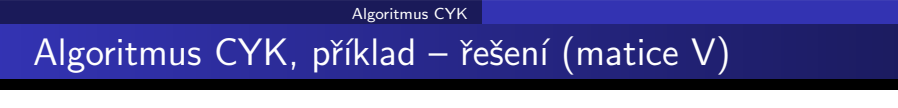

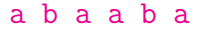

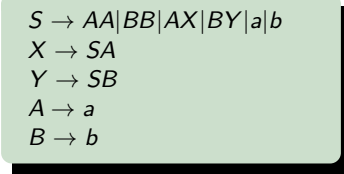

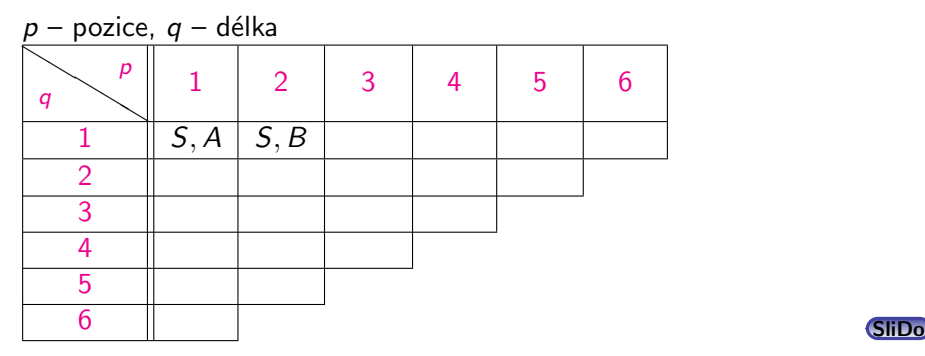

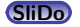

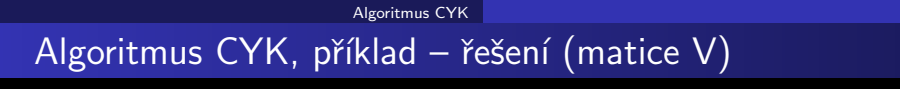

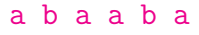

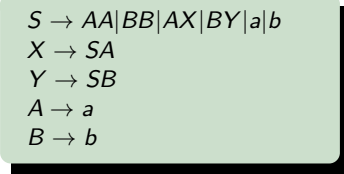

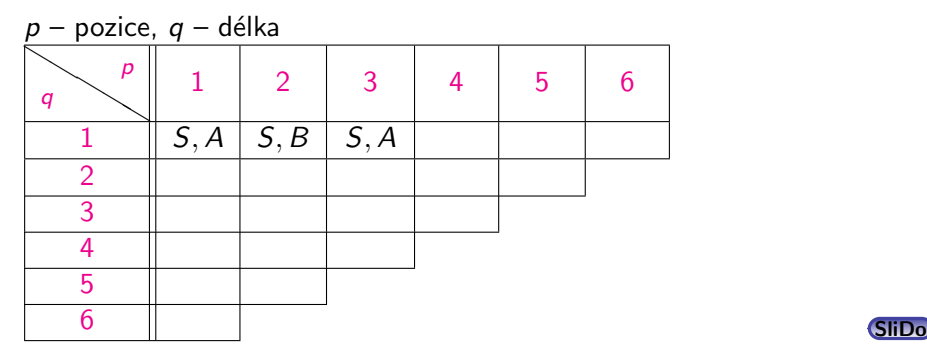

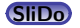

[Algoritmus CYK](#page-20-0) Algoritmus CYK, příklad – řešení (matice V)

a b a a b a

$$
S \rightarrow AA|BB|AX|BY|a|b
$$
  
\n
$$
X \rightarrow SA
$$
  
\n
$$
Y \rightarrow SB
$$
  
\n
$$
A \rightarrow a
$$
  
\n
$$
B \rightarrow b
$$

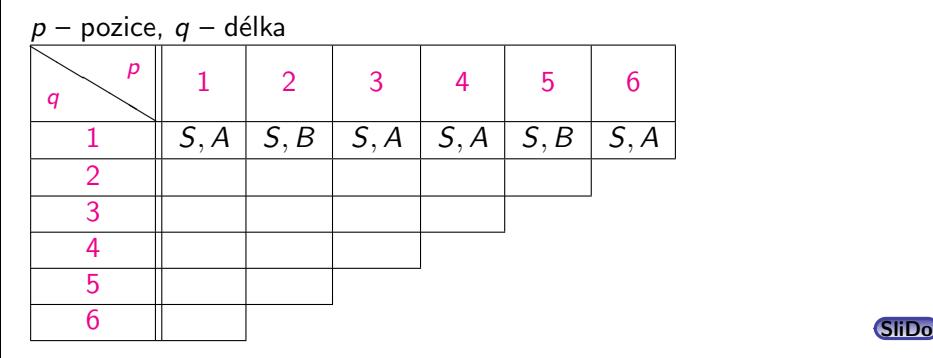

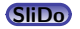

[Algoritmus CYK](#page-20-0) Algoritmus CYK, příklad – řešení (matice V)

a b a a b a

$$
S \rightarrow AA|BB|AX|BY|a|b
$$
  
\n
$$
X \rightarrow SA
$$
  
\n
$$
Y \rightarrow SB
$$
  
\n
$$
A \rightarrow a
$$
  
\n
$$
B \rightarrow b
$$

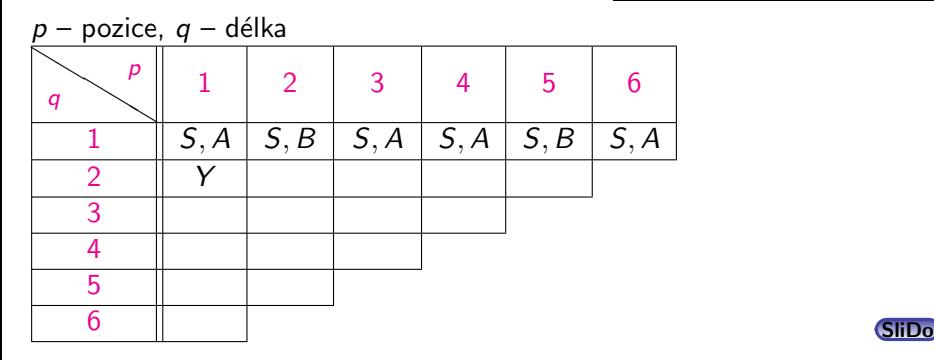

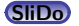

[Algoritmus CYK](#page-20-0) Algoritmus CYK, příklad – řešení (matice V)

$$
\begin{array}{cccc}\n\texttt{a} & \texttt{b} & \texttt{a} & \texttt{a} & \texttt{b} & \texttt{a}\n\end{array}
$$

$$
S \rightarrow AA|BB|AX|BY|a|b
$$
  
\n
$$
X \rightarrow SA
$$
  
\n
$$
Y \rightarrow SB
$$
  
\n
$$
A \rightarrow a
$$
  
\n
$$
B \rightarrow b
$$

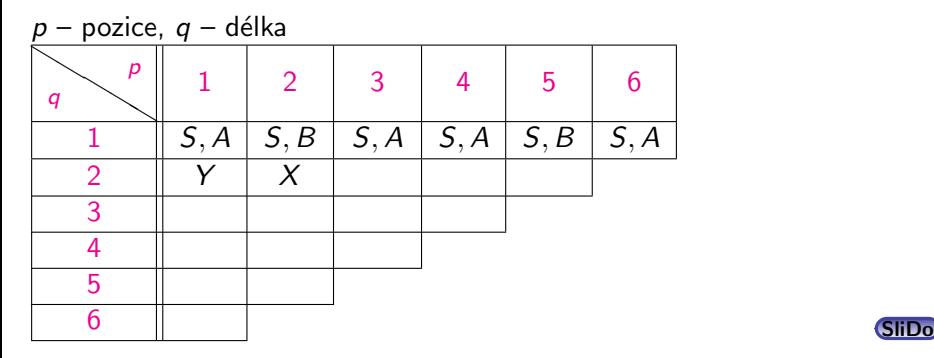

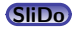
a b a a b a

 $S \rightarrow AA|BB|AX|BY|a|b$  $X \rightarrow SA$  $Y \rightarrow SR$  $A \rightarrow a$  $B \rightarrow b$ 

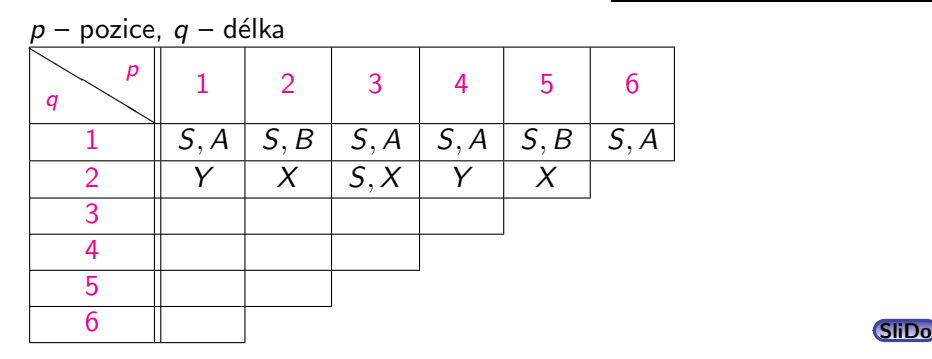

a b a a b a

 $S \rightarrow AA|BB|AX|BY|a|b$  $X \rightarrow SA$  $Y \rightarrow SR$  $A \rightarrow a$  $B \rightarrow b$ 

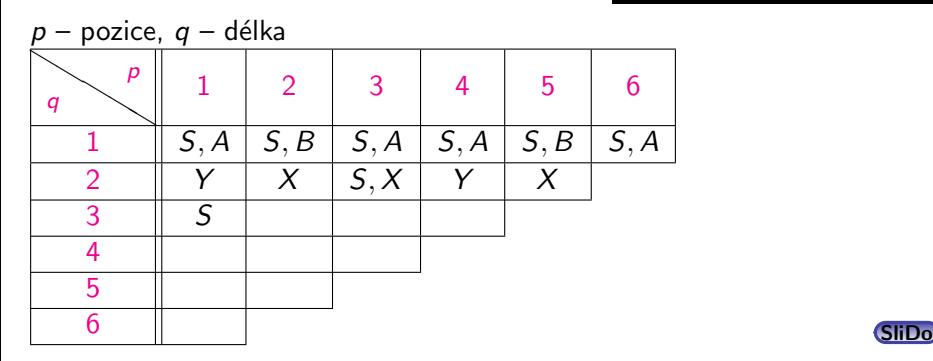

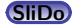

$$
S \rightarrow AA|BB|AX|BY|a|b
$$
  

$$
X \rightarrow SA
$$
  

$$
Y \rightarrow SB
$$
  

$$
A \rightarrow a
$$
  

$$
B \rightarrow b
$$

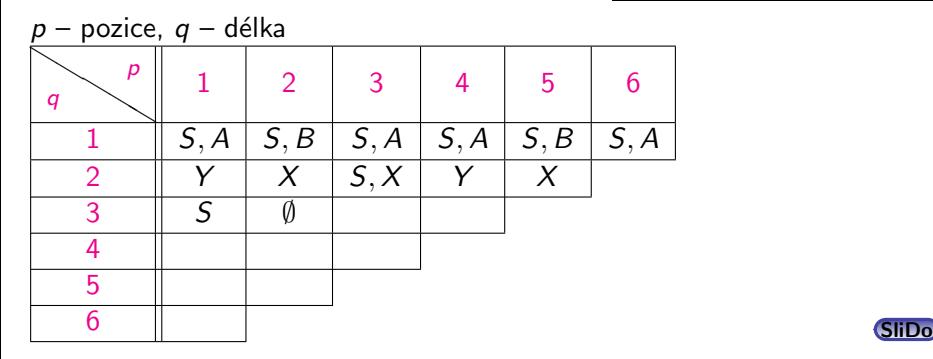

$$
S \rightarrow AA|BB|AX|BY|a|b
$$
  
\n
$$
X \rightarrow SA
$$
  
\n
$$
Y \rightarrow SB
$$
  
\n
$$
A \rightarrow a
$$
  
\n
$$
B \rightarrow b
$$

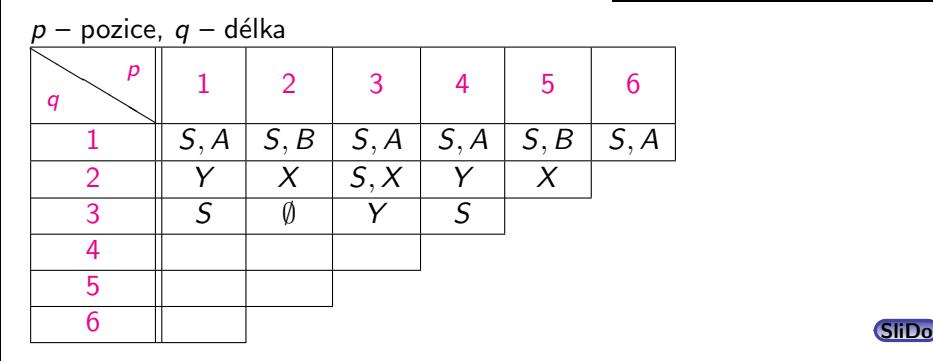

$$
S \rightarrow AA|BB|AX|BY|a|b
$$
  
\n
$$
X \rightarrow SA
$$
  
\n
$$
Y \rightarrow SB
$$
  
\n
$$
A \rightarrow a
$$
  
\n
$$
B \rightarrow b
$$

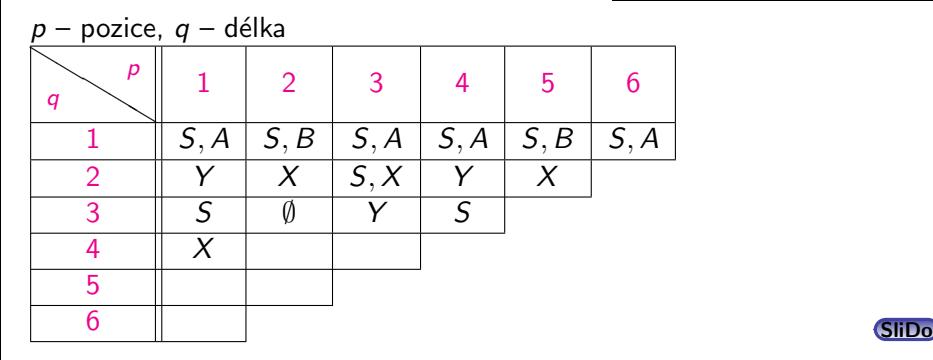

$$
S \rightarrow AA|BB|AX|BY|a|b
$$
  
\n
$$
X \rightarrow SA
$$
  
\n
$$
Y \rightarrow SB
$$
  
\n
$$
A \rightarrow a
$$
  
\n
$$
B \rightarrow b
$$

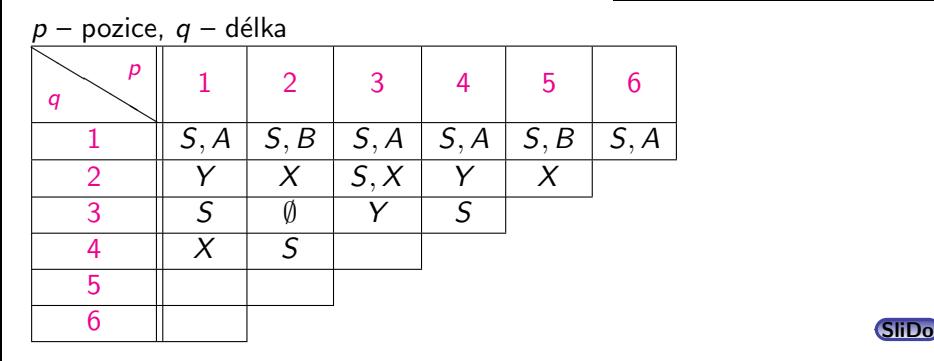

$$
S \rightarrow AA|BB|AX|BY|a|b
$$
  
\n
$$
X \rightarrow SA
$$
  
\n
$$
Y \rightarrow SB
$$
  
\n
$$
A \rightarrow a
$$
  
\n
$$
B \rightarrow b
$$

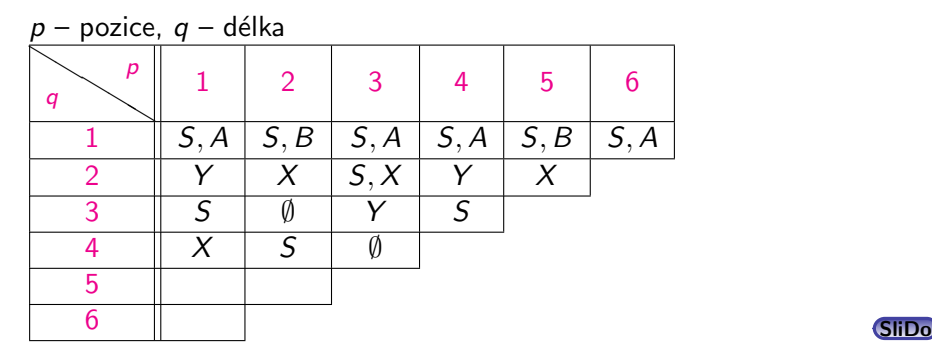

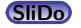

a b a a b a

 $S \rightarrow AA|BB|AX|BY|a|b$  $X \rightarrow SA$  $Y \rightarrow SR$  $A \rightarrow a$  $B \rightarrow b$ 

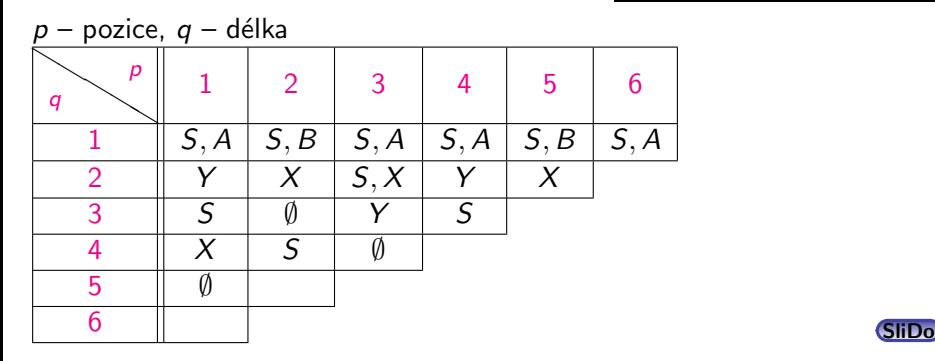

$$
S \rightarrow AA|BB|AX|BY|a|b
$$
  
\n
$$
X \rightarrow SA
$$
  
\n
$$
Y \rightarrow SB
$$
  
\n
$$
A \rightarrow a
$$
  
\n
$$
B \rightarrow b
$$

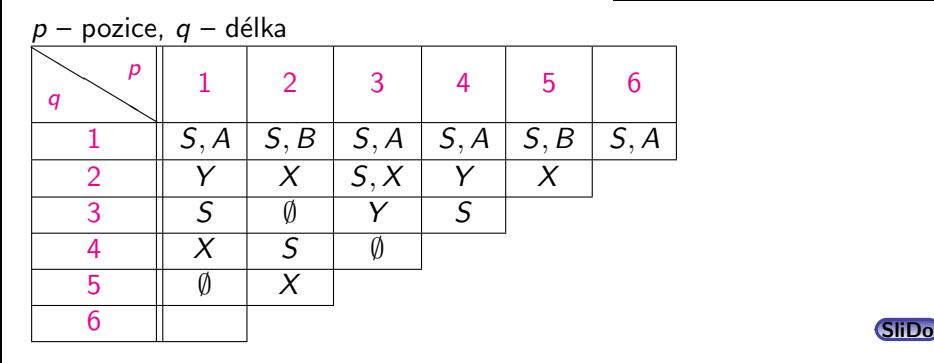

a b a a b a

 $S \rightarrow AA|BB|AX|BY|a|b$  $X \rightarrow SA$  $Y \rightarrow SR$  $A \rightarrow a$  $B \rightarrow b$ 

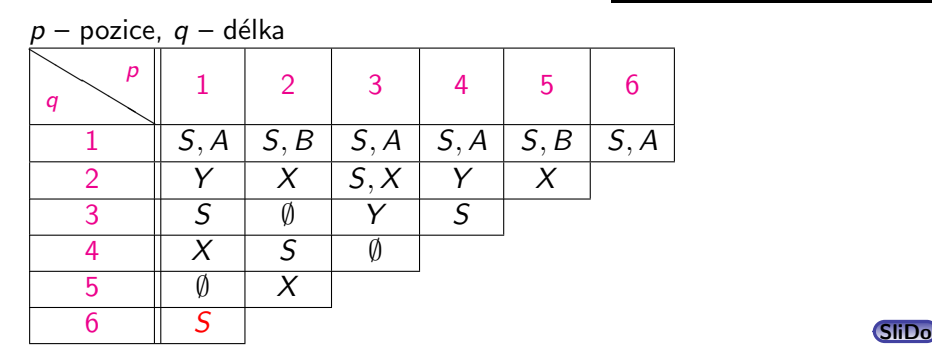

· Gramatika musí být v Chomského normální formě.

- · Gramatika musí být v Chomského normální formě.
- Pro daný vstup délky n derivujeme podřetězce symbolů délky q na pozici *p*, značíme  $w_{p,q}$ ,  $1 \leq p, q \leq n$ .

- Gramatika musí být v Chomského normální formě.
- Pro daný vstup délky n derivujeme podřetězce symbolů délky q na pozici *p*, značíme  $w_{p,q}$ ,  $1 \leq p, q \leq n$ .
- Derivace řetězců délky 1,  $A \Rightarrow w_{p,1}$ , je prováděno prohledáváním terminálních pravidel.

- Gramatika musí být v Chomského normální formě.
- **Pro daný vstup délky n derivujeme podřetězce symbolů délky q na** pozici *p*, značíme  $w_{p,q}$ ,  $1 \leq p, q \leq n$ .
- Derivace řetězců délky 1,  $A \Rightarrow w_{n,1}$ , je prováděno prohledáváním terminálních pravidel.
- Derivace delších řetězců  $A \Rightarrow^* w_{p,q}, q \geq 2$  vyžaduje aby platilo  $A \Rightarrow BC \Rightarrow^* w_{p,q}$ . Tedy z B derivujeme řetězec délky k,  $1 \leq k \leq q$ , a z C derivujeme zbytek, řetězec délky  $q - k$ . Tzn.  $B \Rightarrow^* w_{p,k}$  a  $C \Rightarrow^* w_{p+k,q-k}$ . Kratší řetězce máme tedy vždy "předpočítané."

```
program CYK Parser;
begin
     for p := 1 to n do V[p, 1] := \{A | A \rightarrow a_p \in P \};
     for q = 2 to n do
         for p = 1 to n - q + 1 do
             V[p, q] = \emptyset;for k := 1 to a - 1 do
                  V[p, q] =V[p, q] ∪
                       \cup {A|A \rightarrow BC \in P, B \in V|p, k], C \in V|p + k, q – k]};
             od
         od
     od
end
složitost CYK je O(n^3)
```
## <span id="page-51-0"></span>Obsah

Základní postupy pro syntaktickou analýzu obecných CFG

- Tomitův zobecněný analyzátor LR
- 3 [Algoritmus CYK](#page-20-0)
- Tabulkové analyzátory
- Porovnání jednotlivých algoritmů
- Syntaktická analýza s využitím strojového učení

- Rozlišujeme tři základní typy tabulkových analyzátorů:
	- · shora dolů:
	- zdola nahoru;
	- analýza řízená hlavou pravidla.
- Mnoho dalších variant je popsáno v:

- Neklade se žádné omezení na gramatiku.
- Analyzátory typu "chart" v sobě většinou obsahují dvě datové struktury chart a agendu. Chart a agenda obsahují tzv. hrany.
- Hrana je trojice  $[A \rightarrow \alpha_{\bullet} \beta, i, j]$ , kde:
	- *i, j* jsou celá čísla,  $0 \le i \le j \le n$  pro *n* slov ve vstupní větě
	- a  $A \rightarrow \alpha \beta$  je pravidlem vstupní gramatiky.

Sikkel Klaas: Parsing Schemata: A Framework for Specification and Analysis of Parsing Algorithm, 1997.

- **•** Rozlišujeme tři základní typy tabulkových analyzátorů:
	- shora dolů:
	- zdola nahoru;
	- analýza řízená hlavou pravidla.
- Mnoho dalších variant je popsáno v:

#### Sikkel Klaas: Parsing Schemata: A Framework for Specification and Analysis of Parsing Algorithm, 1997.

- Neklade se žádné omezení na gramatiku.
- Analyzátory typu "chart" v sobě většinou obsahují dvě datové struktury chart a agendu. Chart a agenda obsahují tzv. hrany.
- Hrana je trojice  $[A \rightarrow \alpha_{\bullet} \beta, i, j]$ , kde:
	- *i, j* jsou celá čísla,  $0 \le i \le j \le n$  pro *n* slov ve vstupní větě
	- a  $A \rightarrow \alpha \beta$  je pravidlem vstupní gramatiky.

- **•** Rozlišujeme tři základní typy tabulkových analyzátorů:
	- shora dolů:
	- zdola nahoru;
	- analýza řízená hlavou pravidla.
- Mnoho dalších variant je popsáno v:

Sikkel Klaas: Parsing Schemata: A Framework for Specification and Analysis of Parsing Algorithm, 1997.

- Neklade se žádné omezení na gramatiku.
- Analyzátory typu "chart" v sobě většinou obsahují dvě datové struktury chart a agendu. Chart a agenda obsahují tzv. hrany.
- Hrana je trojice  $[A \rightarrow \alpha_{\bullet} \beta, i, j]$ , kde:
	- *i, j* jsou celá čísla,  $0 \le i \le j \le n$  pro *n* slov ve vstupní větě
	- a  $A \rightarrow \alpha \beta$  je pravidlem vstupní gramatiky.

- **•** Rozlišujeme tři základní typy tabulkových analyzátorů:
	- shora dolů:
	- zdola nahoru;
	- analýza řízená hlavou pravidla.
- Mnoho dalších variant je popsáno v:

Sikkel Klaas: Parsing Schemata: A Framework for Specification and Analysis of Parsing Algorithm, 1997.

- Neklade se žádné omezení na gramatiku.
- Analyzátory typu "chart" v sobě většinou obsahují dvě datové struktury chart a agendu. Chart a agenda obsahují tzv. hrany.
- Hrana je trojice  $[A \rightarrow \alpha_{\bullet} \beta, i, j]$ , kde:
	- *i, j* jsou celá čísla,  $0 \le i \le j \le n$  pro *n* slov ve vstupní větě
	- a  $A \rightarrow \alpha \beta$  je pravidlem vstupní gramatiky.

- Rozlišujeme tři základní typy tabulkových analyzátorů:
	- $\bullet$  shora dolů:
	- zdola nahoru;
	- · analýza řízená hlavou pravidla.
- Mnoho dalších variant je popsáno v: Sikkel Klaas: Parsing Schemata: A Framework for Specification and Analysis of Parsing Algorithm, 1997.
- Neklade se žádné omezení na gramatiku.
- Analyzátory typu "chart" v sobě většinou obsahují dvě datové struktury chart a agendu. Chart a agenda obsahují tzv. hrany.
- Hrana je trojice  $[A \rightarrow \alpha_{\bullet} \beta, i, j]$ , kde:
	- *i, j* jsou celá čísla,  $0 \le i \le j \le n$  pro *n* slov ve vstupní větě
	- a  $A \rightarrow \alpha \beta$  je pravidlem vstupní gramatiky.

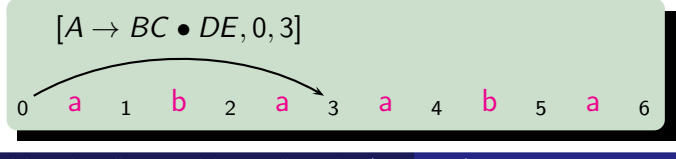

Úvod do počítačového zpracování přirozeného jazyka  $8/12$   $\qquad$   $\qquad$   $14$   $\qquad$  33

## Obecný analyzátor typu "chart"

```
program Chart Parser;
begin
     inicializuj (CHART);
     inicializuj (AGENDA);
     while (AGENDA \neq \emptyset) do
          E = vezmi hranu z AGENDA;
          for each (hrana F, která může být vytvořena pomocí
             hrany E a nějaké jiné hrany z CHART) do
            if F \notin AGENDA and F \notin CHART and F \not= E
              then přidej F do AGENDA;
            fi;
          od;
          přidej E do CHART;
     od;
end;
```
složitost tabulkové analýzy je  $O(n^3)$  (|*Pravidla*| bereme jako konstantu)

#### Inicializace:

### $\bullet \forall p \in P \mid p = S \rightarrow \alpha$  přidej hranu  $[S \rightarrow \bullet \alpha, 0, 0]$  do agendy.

● počáteční chart je prázdný.

- 
- 
- 
- 

#### Inicializace:

- $\bullet \forall p \in P \mid p = S \rightarrow \alpha$  přidej hranu  $[S \rightarrow \bullet \alpha, 0, 0]$  do agendy.
- **•** počáteční chart je prázdný.

- 
- 
- 
- 

Inicializace:

 $\bullet \forall p \in P \mid p = S \rightarrow \alpha$  přidej hranu  $[S \rightarrow \bullet \alpha, 0, 0]$  do agendy.

**•** počáteční chart je prázdný.

- **O** (fundamentální pravidlo) pokud je E ve tvaru  $[A \rightarrow \alpha_{\bullet}, j, k]$ , potom pro každou hranu  $[B\rightarrow \gamma_{\bullet} A \beta, i, j]$  v chartu vytvoř hranu  $[B\rightarrow \gamma A \cdot \beta, i, k]$ .
- **D** (uzavřené hrany) pokud je E ve tvaru  $[B \rightarrow \gamma_{\bullet} A \beta, i, j]$ , potom pro každou hranu  $[A \rightarrow \alpha_{\bullet}, j, k]$  v chartu vytvoř hranu  $[B \rightarrow \gamma A_{\bullet} \beta, i, k]$ .
- **O** (terminál na vstupu) pokud je E ve tvaru  $[A \rightarrow \alpha_{\bullet} a_{i+1} \beta, i, j]$ , vytvoř hranu  $[A\rightarrow \alpha a_{i+1\bullet}\beta, i, j+1]$ .
- **O** (predikce) pokud je E ve tvaru  $[A \rightarrow \alpha, B\beta, i, j]$  potom pro každé pravidlo  $B \to \gamma \in P$ , vytvoř hranu  $[B \to \gamma, j, j]$ .

Inicializace:

 $\bullet \forall p \in P \mid p = S \rightarrow \alpha$  přidej hranu  $[S \rightarrow \alpha, \theta, \theta]$  do agendy.

**•** počáteční chart je prázdný.

- **O** (fundamentální pravidlo) pokud je E ve tvaru  $[A \rightarrow \alpha_{\bullet}, j, k]$ , potom pro každou hranu  $[B\rightarrow \gamma_{\bullet} A \beta, i, j]$  v chartu vytvoř hranu  $[B\rightarrow \gamma A_{\bullet}\beta, i, k]$ .
- **D** (uzavřené hrany) pokud je E ve tvaru  $[B \rightarrow \gamma_{\bullet} A \beta, i, j]$ , potom pro každou hranu  $[A\rightarrow \alpha_{\bullet}, j, k]$  v chartu vytvoř hranu  $[B\rightarrow \gamma A_{\bullet}\beta, i, k]$ .
- **O** (terminál na vstupu) pokud je E ve tvaru  $[A \rightarrow \alpha_{\bullet} a_{i+1} \beta, i, j]$ , vytvoř hranu  $[A\rightarrow \alpha a_{i+1}, \beta, i, j+1]$ .
- **O** (predikce) pokud je E ve tvaru  $[A \rightarrow \alpha, B\beta, i, j]$  potom pro každé pravidlo  $B \to \gamma \in P$ , vytvoř hranu  $[B \to \gamma, j, j]$ .

Inicializace:

- $\bullet \forall p \in P \mid p = S \rightarrow \alpha$  přidej hranu  $[S \rightarrow \alpha, \theta, \theta]$  do agendy.
- **•** počáteční chart je prázdný.

- **O** (fundamentální pravidlo) pokud je E ve tvaru  $[A \rightarrow \alpha_{\bullet}, j, k]$ , potom pro každou hranu  $[B\rightarrow \gamma_{\bullet} A \beta, i, j]$  v chartu vytvoř hranu  $[B\rightarrow \gamma A_{\bullet}\beta, i, k]$ .
- **D** (uzavřené hrany) pokud je E ve tvaru  $[B \rightarrow \gamma_{\bullet} A \beta, i, j]$ , potom pro každou hranu  $[A\rightarrow \alpha_{\bullet}, j, k]$  v chartu vytvoř hranu  $[B\rightarrow \gamma A_{\bullet}\beta, i, k]$ .
- **O** (terminál na vstupu) pokud je E ve tvaru [A $\rightarrow \alpha_{\bullet} a_{i+1} \beta$ , i, j], vytvoř hranu  $[A\rightarrow \alpha a_{i+1}, \beta, i, j+1]$ .
- **O** (predikce) pokud je E ve tvaru  $[A \rightarrow \alpha, B\beta, i, j]$  potom pro každé pravidlo  $B \to \gamma \in P$ , vytvoř hranu  $[B \to \gamma, j, j]$ .

Inicializace:

 $\bullet \forall p \in P \mid p = S \rightarrow \alpha$  přidej hranu  $[S \rightarrow \alpha, \theta, \theta]$  do agendy.

● počáteční chart je prázdný.

Iterace – vezmi hranu  $E$  z agendy a pak:

- **O** (fundamentální pravidlo) pokud je E ve tvaru  $[A \rightarrow \alpha_{\bullet}, j, k]$ , potom pro každou hranu  $[B\rightarrow \gamma_{\bullet} A \beta, i, j]$  v chartu vytvoř hranu  $[B\rightarrow \gamma A_{\bullet}\beta, i, k]$ .
- **D** (uzavřené hrany) pokud je E ve tvaru  $[B \rightarrow \gamma_{\bullet} A \beta, i, j]$ , potom pro každou hranu  $[A\rightarrow \alpha_{\bullet}, j, k]$  v chartu vytvoř hranu  $[B\rightarrow \gamma A_{\bullet}\beta, i, k]$ .
- $\bigcirc$  (terminál na vstupu) pokud je E ve tvaru  $[A\rightarrow \alpha_\bullet a_{i+1} \beta, i, j]$ , vytvoř hranu  $[A \rightarrow \alpha a_{i+1} A \beta, i, j+1]$ .

**O** (predikce) pokud je E ve tvaru  $[A \rightarrow \alpha, B\beta, i, j]$  potom pro každé pravidlo  $B \to \gamma \in P$ , vytvoř hranu  $[B \to \gamma, j, j]$ .

Inicializace:

 $\bullet \forall p \in P \mid p = S \rightarrow \alpha$  přidej hranu  $[S \rightarrow \alpha, \theta, \theta]$  do agendy.

**•** počáteční chart je prázdný.

- **O** (fundamentální pravidlo) pokud je E ve tvaru  $[A \rightarrow \alpha_{\bullet}, j, k]$ , potom pro každou hranu  $[B\rightarrow \gamma_{\bullet} A \beta, i, j]$  v chartu vytvoř hranu  $[B\rightarrow \gamma A_{\bullet}\beta, i, k]$ .
- **D** (uzavřené hrany) pokud je E ve tvaru  $[B \rightarrow \gamma_{\bullet} A \beta, i, j]$ , potom pro každou hranu  $[A\rightarrow \alpha_{\bullet}, j, k]$  v chartu vytvoř hranu  $[B\rightarrow \gamma A_{\bullet}\beta, i, k]$ .
- $\bigcirc$  (terminál na vstupu) pokud je E ve tvaru  $[A\rightarrow \alpha_\bullet a_{i+1} \beta, i, j]$ , vytvoř hranu  $[A \rightarrow \alpha a_{i+1} A \beta, i, j+1]$ .
- **O** (predikce) pokud je E ve tvaru  $[A \rightarrow \alpha_{\bullet} B \beta, i, j]$  potom pro každé pravidlo  $B \to \gamma \in P$ , vytvoř hranu  $[B \to \bullet \gamma, j, j]$ .

## Příklad – tabulkové analýzy (typu chart)

#### Gramatika:

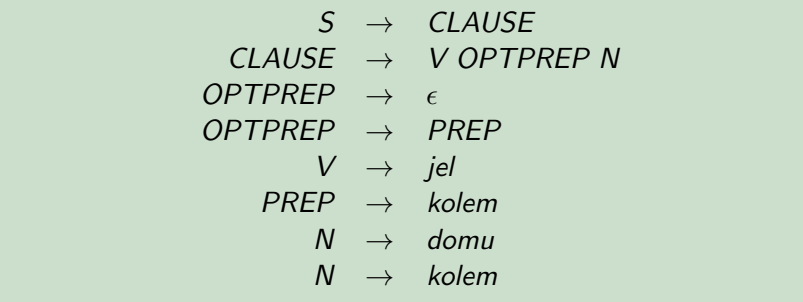

#### Věta:

"jel kolem domu" $(a_1=je, a_2=kolem, a_3=domu)$ .

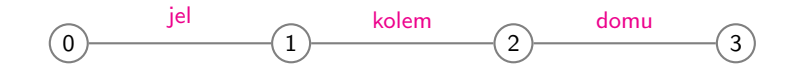

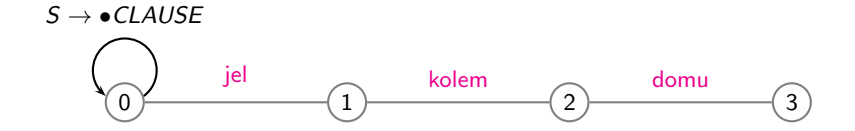

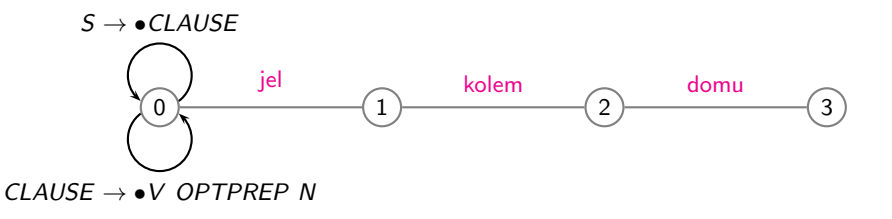

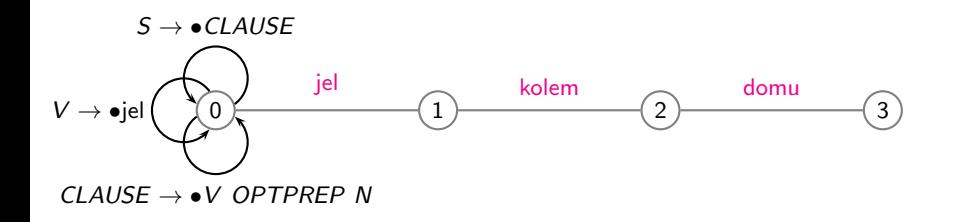

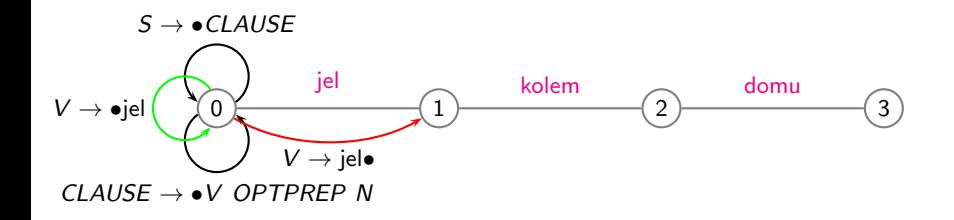

#### $P^{\prime}$ ríklad – chart po analýze shora dolů

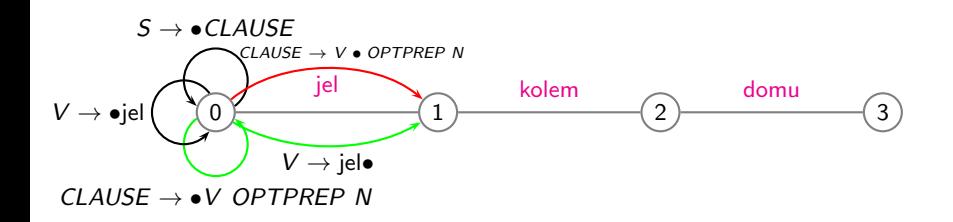
## $P\|$ *iklad – chart po analýze shora dolů*

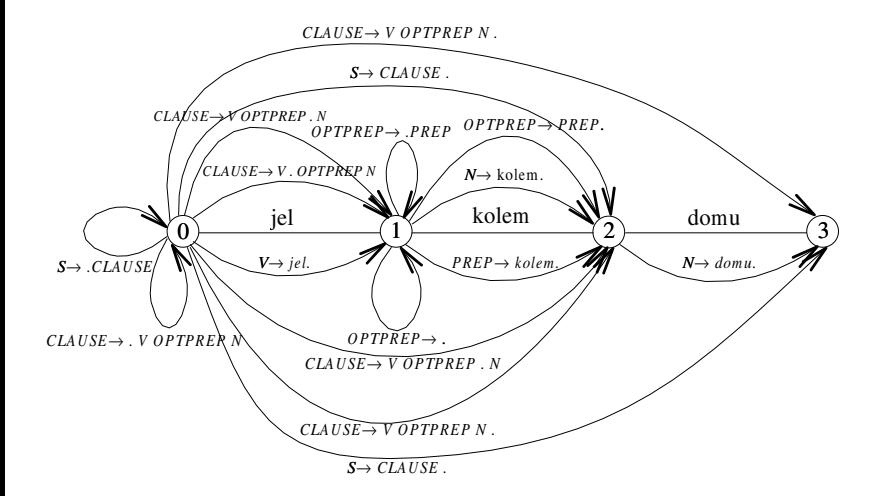

### Inicializace:

 $\bullet \forall p \in P \mid p = A \rightarrow \epsilon$  přidej hrany  $[A \rightarrow \bullet, 0, 0]$ ,  $[A \rightarrow \bullet, 1, 1]$ , ...,  $[A \rightarrow \bullet, n, n]$  do agendy.

 $\bullet \forall p \in P \mid p = A \rightarrow a_i \alpha$  přidej hranu  $[A \rightarrow a_i \alpha, i-1, i-1]$  do agendy.

- počáteční chart je prázdný.
- Iterace vezmi hranu  $E$  z agendy a pak:
- 
- 
- 
- 

- $\bullet \forall p \in P \mid p = A \rightarrow \epsilon$  přidej hrany  $[A \rightarrow \bullet, 0, 0], [A \rightarrow \bullet, 1, 1], ...,$  $[A \rightarrow \bullet, n, n]$  do agendy.
- $\bullet \forall p \in P \mid p = A \rightarrow a_i \alpha$  přidej hranu  $[A \rightarrow a_i \alpha, i-1, i-1]$  do agendy.
- počáteční chart je prázdný.
- Iterace vezmi hranu  $E$  z agendy a pak:
- 
- 
- 
- 

Inicializace:

- $\bullet \forall p \in P \mid p = A \rightarrow \epsilon$  přidej hrany  $[A \rightarrow \bullet, 0, 0], [A \rightarrow \bullet, 1, 1], ...,$  $[A \rightarrow \bullet, n, n]$  do agendy.
- $\bullet \forall p \in P \mid p = A \rightarrow a_i \alpha$  přidej hranu  $[A \rightarrow a_i \alpha, i-1, i-1]$  do agendy.
- počáteční chart je prázdný.

- 
- 
- 
- 

- $\bullet \forall p \in P \mid p = A \rightarrow \epsilon$  přidej hrany  $[A \rightarrow \bullet, 0, 0]$ ,  $[A \rightarrow \bullet, 1, 1]$ , ...,  $[A\rightarrow \bullet, n, n]$  do agendy.
- $\bullet \forall p \in P \mid p = A \rightarrow a_i \alpha$  přidej hranu  $[A \rightarrow a_i \alpha, i-1, i-1]$  do agendy.
- počáteční chart je prázdný.
- Iterace vezmi hranu  $E$  z agendy a pak:
	- **O** (fundamentální pravidlo) pokud je E ve tvaru  $[A \rightarrow \alpha_{\bullet}, j, k]$ , potom pro každou hranu  $[B\rightarrow \gamma_{\bullet}A\beta, i, j]$  v chartu vytvoř hranu  $[B\rightarrow \gamma A_{\bullet}\beta, i, k].$
	- **D** (uzavřené hrany) pokud je E ve tvaru  $[B\rightarrow \gamma, A\beta, i, j]$ , potom pro každou hranu  $[A\rightarrow \alpha_{\bullet}, j, k]$  v chartu vytvoř hranu  $[B\rightarrow \gamma A_{\bullet} \beta, i, k]$ .
	- **O** (terminál na vstupu) pokud je E ve tvaru  $[A \rightarrow \alpha, a_{i+1} \beta, i, j]$ , potom vytvoř hranu  $[A \rightarrow \alpha a_{i+1} \in \beta, i, j+1]$ .
	- **O** (predikce) pokud je E ve tvaru  $[A \rightarrow \alpha_{\bullet}, i, j]$ , potom pro každé pravidlo  $B \to A\gamma$  vstupní gramatiky vytvoř hranu  $[B \to A\gamma, i, i]$ .

- $\bullet \forall p \in P \mid p = A \rightarrow \epsilon$  přidej hrany  $[A \rightarrow \bullet, 0, 0]$ ,  $[A \rightarrow \bullet, 1, 1]$ , ...,  $[A\rightarrow \bullet, n, n]$  do agendy.
- $\bullet \forall p \in P \mid p = A \rightarrow a_i \alpha$  přidej hranu  $[A \rightarrow a_i \alpha, i-1, i-1]$  do agendy.
- počáteční chart je prázdný.
- Iterace vezmi hranu  $E$  z agendy a pak:
	- **a)** (fundamentální pravidlo) pokud je E ve tvaru  $[A \rightarrow \alpha_{\bullet}, j, k]$ , potom pro každou hranu  $[B \rightarrow \gamma_{\bullet} A \beta, i, j]$  v chartu vytvoř hranu  $[B\rightarrow \gamma A_{\bullet}\beta, i, k]$ .
	- **D** (uzavřené hrany) pokud je E ve tvaru  $[B\rightarrow \gamma, A\beta, i, j]$ , potom pro každou hranu  $[A\rightarrow \alpha_{\bullet}, j, k]$  v chartu vytvoř hranu  $[B\rightarrow \gamma A_{\bullet} \beta, i, k]$ .
	- **O** (terminál na vstupu) pokud je E ve tvaru  $[A \rightarrow \alpha, a_{i+1}\beta, i, j]$ , potom vytvoř hranu  $[A \rightarrow \alpha a_{i+1} \in \beta, i, j+1]$ .
	- **O** (predikce) pokud je E ve tvaru  $[A \rightarrow \alpha_{\bullet}, i, j]$ , potom pro každé pravidlo  $B \to A\gamma$  vstupní gramatiky vytvoř hranu  $[B \to A\gamma, i, i]$ .

- $\bullet \forall p \in P \mid p = A \rightarrow \epsilon$  přidej hrany  $[A \rightarrow \bullet, 0, 0]$ ,  $[A \rightarrow \bullet, 1, 1]$ , ...,  $[A \rightarrow \bullet, n, n]$  do agendy.
- $\bullet \forall p \in P \mid p = A \rightarrow a_i \alpha$  přidej hranu  $[A \rightarrow a_i \alpha, i-1, i-1]$  do agendy.
- počáteční chart je prázdný.
- Iterace vezmi hranu  $E$  z agendy a pak:
	- **a)** (fundamentální pravidlo) pokud je E ve tvaru  $[A \rightarrow \alpha_{\bullet}, j, k]$ , potom pro každou hranu  $[B\rightarrow \gamma_{\bullet}A\beta, i, j]$  v chartu vytvoř hranu  $[B\rightarrow \gamma A_{\bullet}\beta, i, k]$ .
	- **D** (uzavřené hrany) pokud je E ve tvaru  $[B\rightarrow \gamma_{\bullet}A\beta, i, j]$ , potom pro každou hranu  $[A\rightarrow \alpha_{\bullet}, j, k]$  v chartu vytvoř hranu  $[B\rightarrow \gamma A_{\bullet}\beta, i, k]$ .
	- **O** (terminál na vstupu) pokud je E ve tvaru  $[A \rightarrow \alpha, a_{i+1}\beta, i, j]$ , potom vytvoř hranu  $[A \rightarrow \alpha a_{i+1} \in \beta, i, j+1]$ .
	- **O** (predikce) pokud je E ve tvaru  $[A \rightarrow \alpha_{\bullet}, i, j]$ , potom pro každé pravidlo  $B \to A\gamma$  vstupní gramatiky vytvoř hranu  $[B \to A\gamma, i, i]$ .

- $\bullet \forall p \in P \mid p = A \rightarrow \epsilon$  přidej hrany  $[A \rightarrow \bullet, 0, 0]$ ,  $[A \rightarrow \bullet, 1, 1]$ , ...,  $[A \rightarrow \bullet, n, n]$  do agendy.
- $\bullet \forall p \in P \mid p = A \rightarrow a_i \alpha$  přidej hranu  $[A \rightarrow a_i \alpha, i-1, i-1]$  do agendy.
- počáteční chart je prázdný.
- Iterace vezmi hranu  $E$  z agendy a pak:
	- **a)** (fundamentální pravidlo) pokud je E ve tvaru  $[A \rightarrow \alpha_{\bullet}, j, k]$ , potom pro každou hranu  $[B\rightarrow \gamma_{\bullet}A\beta, i, j]$  v chartu vytvoř hranu  $[B\rightarrow \gamma A_{\bullet}\beta, i, k]$ .
	- **D** (uzavřené hrany) pokud je E ve tvaru  $[B\rightarrow \gamma_{\bullet}A\beta, i, j]$ , potom pro každou hranu  $[A\rightarrow \alpha_{\bullet}, j, k]$  v chartu vytvoř hranu  $[B\rightarrow \gamma A_{\bullet}\beta, i, k]$ .
	- **O** (terminál na vstupu) pokud je E ve tvaru  $[A \rightarrow \alpha_{\bullet} a_{i+1} \beta, i, j]$ , potom vytvoř hranu  $[A \rightarrow \alpha a_{i+1} \beta, i, j+1]$ .
	- **O** (predikce) pokud je E ve tvaru  $[A \rightarrow \alpha_{\bullet}, i, j]$ , potom pro každé pravidlo  $B \to A\gamma$  vstupní gramatiky vytvoř hranu  $[B \to A\gamma, i, i]$ .

- $\bullet \forall p \in P \mid p = A \rightarrow \epsilon$  přidej hrany  $[A \rightarrow \bullet, 0, 0]$ ,  $[A \rightarrow \bullet, 1, 1]$ , ...,  $[A\rightarrow \bullet, n, n]$  do agendy.
- $\bullet \forall p \in P \mid p = A \rightarrow a_i \alpha$  přidej hranu  $[A \rightarrow a_i \alpha, i-1, i-1]$  do agendy.
- počáteční chart je prázdný.
- Iterace vezmi hranu  $E$  z agendy a pak:
	- **a)** (fundamentální pravidlo) pokud je E ve tvaru  $[A \rightarrow \alpha_{\bullet}, j, k]$ , potom pro každou hranu  $[B\rightarrow \gamma_{\bullet}A\beta, i, j]$  v chartu vytvoř hranu  $[B\rightarrow \gamma A_{\bullet}\beta, i, k]$ .
	- **D** (uzavřené hrany) pokud je E ve tvaru  $[B\rightarrow \gamma_{\bullet}A\beta, i, j]$ , potom pro každou hranu  $[A\rightarrow \alpha_{\bullet}, j, k]$  v chartu vytvoř hranu  $[B\rightarrow \gamma A_{\bullet}\beta, i, k]$ .
	- **O** (terminál na vstupu) pokud je E ve tvaru  $[A \rightarrow \alpha_{\bullet} a_{i+1} \beta, i, j]$ , potom vytvoř hranu  $[A \rightarrow \alpha a_{i+1} \in \beta, i, j+1]$ .
	- **O** (predikce) pokud je E ve tvaru  $[A \rightarrow \alpha_{\bullet}, i, j]$ , potom pro každé pravidlo  $B \to A\gamma$  vstupní gramatiky vytvoř hranu  $[B \to A\gamma, i, i]$ .

### • head-driven chart parsing

- $\bullet$  Hlava pravidla libovolný (určený) symbol z pravé strany pravidla. Například pravidlo CLAUSE  $\rightarrow$  V PREP N může mít hlavy V, PREP, N.
- $\bullet$  Epsilon pravidlo má hlavu  $\epsilon$ .
- $\bullet$  Hrana v analyzátoru řízeném hlavou pravidla trojice  $[A\rightarrow \alpha,\beta,\gamma, i, j]$ , kde *i, j* jsou celá čísla,  $0 \le i \le j \le n$  pro *n* slov ve vstupní větě a  $A\rightarrow \alpha\beta\gamma$  je pravidlo vstupní gramatiky a hlava je v  $\beta$ .
- Algoritmus vlastní analýzy (varianta zdola nahoru) je podobný jednoduchému přístupu. Analýza neprobíhá zleva doprava, ale začíná na hlavě daného pravidla.

### • head-driven chart parsing

 $\bullet$  Hlava pravidla – libovolný (určený) symbol z pravé strany pravidla.

Například pravidlo CLAUSE  $\rightarrow$  V PREP N může mít hlavy V, PREP, N.

- $\bullet$  Epsilon pravidlo má hlavu  $\epsilon$ .
- $\bullet$  Hrana v analyzátoru řízeném hlavou pravidla trojice  $[A\rightarrow \alpha,\beta,\gamma, i, j]$ , kde *i, j* jsou celá čísla,  $0 \le i \le j \le n$  pro *n* slov ve vstupní větě a  $A\rightarrow \alpha\beta\gamma$  je pravidlo vstupní gramatiky a hlava je v  $\beta$ .
- Algoritmus vlastní analýzy (varianta zdola nahoru) je podobný jednoduchému přístupu. Analýza neprobíhá zleva doprava, ale začíná na hlavě daného pravidla.

### • head-driven chart parsing

 $\bullet$  Hlava pravidla – libovolný (určený) symbol z pravé strany pravidla.

Například pravidlo CLAUSE  $\rightarrow$  V PREP N může mít hlavy V, PREP, N.

### $\bullet$  Epsilon pravidlo má hlavu  $\epsilon$ .

- $\bullet$  Hrana v analyzátoru řízeném hlavou pravidla trojice  $[A\rightarrow \alpha,\beta,\gamma, i, j]$ , kde *i, j* jsou celá čísla,  $0 \le i \le j \le n$  pro *n* slov ve vstupní větě a  $A\rightarrow \alpha\beta\gamma$  je pravidlo vstupní gramatiky a hlava je v  $\beta$ .
- Algoritmus vlastní analýzy (varianta zdola nahoru) je podobný jednoduchému přístupu. Analýza neprobíhá zleva doprava, ale začíná na hlavě daného pravidla.

- head-driven chart parsing
- $\bullet$  Hlava pravidla libovolný (určený) symbol z pravé strany pravidla.

Například pravidlo CLAUSE  $\rightarrow$  V PREP N může mít hlavy V, PREP, N.

- $\bullet$  Epsilon pravidlo má hlavu  $\epsilon$ .
- $\bullet$  Hrana v analyzátoru řízeném hlavou pravidla trojice  $[A\rightarrow \alpha_{\bullet}\beta_{\bullet}\gamma, i, j]$ , kde *i, j* jsou celá čísla,  $0 \le i \le j \le n$  pro *n* slov ve vstupní větě a  $A \rightarrow \alpha \beta \gamma$  je pravidlo vstupní gramatiky a hlava je v  $\beta$ .
- Algoritmus vlastní analýzy (varianta zdola nahoru) je podobný jednoduchému přístupu. Analýza neprobíhá zleva doprava, ale začíná na hlavě daného pravidla.

- head-driven chart parsing
- $\bullet$  Hlava pravidla libovolný (určený) symbol z pravé strany pravidla.

Například pravidlo CLAUSE  $\rightarrow$  V PREP N může mít hlavy V, PREP, N.

- $\bullet$  Epsilon pravidlo má hlavu  $\epsilon$ .
- $\bullet$  Hrana v analyzátoru řízeném hlavou pravidla trojice  $[A\rightarrow \alpha_{\bullet}\beta_{\bullet}\gamma, i, j]$ , kde *i, j* jsou celá čísla,  $0 \le i \le j \le n$  pro *n* slov ve vstupní větě a  $A \rightarrow \alpha \beta \gamma$  je pravidlo vstupní gramatiky a hlava je v  $\beta$ .
- Algoritmus vlastní analýzy (varianta zdola nahoru) je podobný jednoduchému přístupu. Analýza neprobíhá zleva doprava, ale začíná na hlavě daného pravidla.

Inicializace:

- $\bullet \forall p \in P \mid p = A \rightarrow \epsilon$  přidej hrany  $[A \rightarrow \bullet \bullet, 0, 0]$ ,  $[A \rightarrow \bullet \bullet, 1, 1]$ , ...,  $[A\rightarrow \bullet, n, n]$  do agendy.
- $\forall$   $p \in P \mid p = A {\rightarrow \alpha} \overline{a_i} \beta$   $(a_i$  je hlavou pravidla) přidej hranu  $[A\rightarrow \alpha_{\bullet} a_{i\bullet} \beta, i-1, i]$  do agendy.
- počáteční chart je prázdný.

Je tato inicializace v pořádku?

Inicializace:

- $\bullet \forall p \in P \mid p = A \rightarrow \epsilon$  přidej hrany  $[A \rightarrow \bullet \bullet, 0, 0]$ ,  $[A \rightarrow \bullet \bullet, 1, 1]$ , ...,  $[A\rightarrow \bullet, n, n]$  do agendy.
- $\forall$   $\boldsymbol{p} \in P \mid \boldsymbol{p} = A {\rightarrow} \ \alpha$ a $_i$  $\beta$   $(a_i$  je hlavou pravidla) přidej hranu  $[A\rightarrow \alpha_{\bullet} a_{i\bullet} \beta, i-1, i]$  do agendy.

• počáteční chart je prázdný.

Je tato inicializace v pořádku?

Inicializace:

- $\bullet \forall p \in P \mid p = A \rightarrow \epsilon$  přidej hrany  $[A \rightarrow \bullet \bullet, 0, 0], [A \rightarrow \bullet \bullet, 1, 1], ...$  $[A\rightarrow \bullet, n, n]$  do agendy.
- $\forall$   $\boldsymbol{p} \in P \mid \boldsymbol{p} = A {\rightarrow} \ \alpha$ a $_i$  $\beta$   $(a_i$  je hlavou pravidla) přidej hranu  $[A\rightarrow \alpha_{\bullet} a_{i\bullet} \beta, i-1, i]$  do agendy.
- **•** počáteční chart je prázdný.

Je tato inicializace v pořádku?

Inicializace:

- $\bullet \forall p \in P \mid p = A \rightarrow \epsilon$  přidej hrany  $[A \rightarrow \bullet \bullet, 0, 0]$ ,  $[A \rightarrow \bullet \bullet, 1, 1]$ , ...,  $[A\rightarrow \bullet, n, n]$  do agendy.
- $\forall$   $\boldsymbol{p} \in P \mid \boldsymbol{p} = A {\rightarrow} \ \alpha$ a $_i$  $\beta$   $(a_i$  je hlavou pravidla) přidej hranu  $[A\rightarrow \alpha_{\bullet} a_{i\bullet} \beta, i-1, i]$  do agendy.
- **•** počáteční chart je prázdný.

### Je tato inicializace v pořádku?

Inicializace:

- $\bullet \forall p \in P \mid p = A \rightarrow \epsilon$  přidej hrany  $[A \rightarrow \bullet \bullet, 0, 0]$ ,  $[A \rightarrow \bullet \bullet, 1, 1]$ , ...,  $[A\rightarrow \bullet, n, n]$  do agendy.
- $\forall$   $\boldsymbol{p} \in P \mid \boldsymbol{p} = A {\rightarrow} \ \alpha$ a $_i$  $\beta$   $(a_i$  je hlavou pravidla) přidej hranu  $[A\rightarrow \alpha_{\bullet} a_{i\bullet} \beta, i-1, i]$  do agendy.
- **•** počáteční chart je prázdný.

Je tato inicializace v pořádku?

## Analyzátor řízený hlavou pravidla pokrač.

- a<sub>1</sub>) pokud je E ve tvaru  $[A \rightarrow \bullet \alpha \bullet, i, k]$ , potom pro každou hranu:  $[B \rightarrow \beta_{\bullet} \gamma_{\bullet} A \delta, i, j]$  v chartu vytvoř hranu  $[B \rightarrow \beta_{\bullet} \gamma A_{\bullet} \delta, i, k]$ ,
- a<sub>2</sub>) pro  $[B\rightarrow \beta A_{\bullet}\gamma_{\bullet}\delta_{\bullet}k, I]$  v chartu vytvoř hranu  $[B\rightarrow \beta_{\bullet}A\gamma_{\bullet}\delta_{\bullet}j, I]$ .
- b<sub>1</sub>) pokud je E ve tvaru  $[B \rightarrow \beta_{\bullet} \gamma_{\bullet} A \delta, i, j]$ , potom pro každou hranu  $[A\rightarrow \infty, i, k]$  v chartu vytvoř hranu  $[B\rightarrow \beta \bullet \gamma A \bullet \delta, i, k]$ .
- b<sub>2</sub>) pokud je E ve tvaru  $\beta \rightarrow \beta A_{\bullet} \gamma_{\bullet} \delta$ , k, l, potom pro každou hranu  $[A\rightarrow \bullet \alpha_{\bullet}, j, k]$  v chartu vytvoř hranu  $[B\rightarrow \beta_{\bullet}A\gamma_{\bullet}\delta, j, l]$ .
- c<sub>1</sub>) pokud je E ve tvaru  $[A \rightarrow \beta a_i, \gamma, \delta, i, j]$ , potom vytvoř hranu  $[A \rightarrow \beta_{\bullet} a_i \gamma_{\bullet} \delta, i-1, j].$
- c<sub>2</sub>) pokud je E ve tvaru [ $A \rightarrow \beta \cdot \gamma \cdot a_{i+1} \delta$ , *i*, *j*], potom vytvoř hranu  $[A \rightarrow \beta_{\bullet} \gamma a_{i+1} \delta, i, j+1].$ 
	- d) pokud je E ve tvaru  $[A \rightarrow \infty, i, j]$ , potom pro každé pravidlo  $B \rightarrow \beta A \gamma$  ve vstupní gramatice vytvoř hranu  $[B \rightarrow \beta A \gamma, i, j]$ (symbol A je hlavou pravidla).

## Analyzátor řízený hlavou pravidla pokrač.

- a<sub>1</sub>) pokud je E ve tvaru  $[A \rightarrow \bullet \alpha \bullet, i, k]$ , potom pro každou hranu:  $[B \rightarrow \beta_{\bullet} \gamma_{\bullet} A \delta_{\bullet} i, j]$  v chartu vytvoř hranu  $[B \rightarrow \beta_{\bullet} \gamma A_{\bullet} \delta_{\bullet} i, k]$ ,
- a<sub>2</sub>) pro  $[B\rightarrow \beta A_{\bullet} \gamma_{\bullet} \delta, k, l]$  v chartu vytvoř hranu  $[B\rightarrow \beta_{\bullet} A \gamma_{\bullet} \delta, j, l]$ .
- b<sub>1</sub>) pokud je E ve tvaru  $[B \rightarrow \beta, \gamma, A\delta, i, j]$ , potom pro každou hranu  $[A\rightarrow \infty, i, k]$  v chartu vytvoř hranu  $[B\rightarrow \beta, \gamma A, \delta, i, k]$ .
- b<sub>2</sub>) pokud je E ve tvaru  $\beta \rightarrow \beta A_{\bullet} \gamma_{\bullet} \delta$ , k, l, potom pro každou hranu  $[A\rightarrow \bullet \alpha_{\bullet}, j, k]$  v chartu vytvoř hranu  $[B\rightarrow \beta_{\bullet}A\gamma_{\bullet}\delta, j, l]$ .
- c<sub>1</sub>) pokud je E ve tvaru  $[A \rightarrow \beta a_i, \gamma, \delta, i, j]$ , potom vytvoř hranu  $[A \rightarrow \beta_{\bullet} a_i \gamma_{\bullet} \delta, i-1, j].$
- c<sub>2</sub>) pokud je E ve tvaru [ $A \rightarrow \beta \cdot \gamma \cdot a_{i+1} \delta$ , *i*, *j*], potom vytvoř hranu  $[A \rightarrow \beta_{\bullet} \gamma a_{i+1} \delta, i, j+1].$ 
	- d) pokud je E ve tvaru  $[A \rightarrow \infty, i, j]$ , potom pro každé pravidlo  $B \rightarrow \beta A \gamma$  ve vstupní gramatice vytvoř hranu  $[B \rightarrow \beta A \gamma, i, j]$ (symbol A je hlavou pravidla).

## Analyzátor řízený hlavou pravidla pokrač.

- a<sub>1</sub>) pokud je E ve tvaru  $[A \rightarrow \bullet \alpha \bullet, i, k]$ , potom pro každou hranu:  $[B \rightarrow \beta_{\bullet} \gamma_{\bullet} A \delta_{\bullet} i, j]$  v chartu vytvoř hranu  $[B \rightarrow \beta_{\bullet} \gamma A_{\bullet} \delta_{\bullet} i, k]$ ,
- a<sub>2</sub>) pro  $[B\rightarrow \beta A_{\bullet} \gamma_{\bullet} \delta, k, l]$  v chartu vytvoř hranu  $[B\rightarrow \beta_{\bullet} A \gamma_{\bullet} \delta, j, l]$ .
- $b_1$ ) pokud je E ve tvaru  $[B \rightarrow \beta_{\bullet} \gamma_{\bullet} A \delta_{\bullet}, i, j]$ , potom pro každou hranu  $[A\rightarrow \bullet \alpha \bullet, j, k]$  v chartu vytvoř hranu  $[B\rightarrow \beta \bullet \gamma A \bullet \delta, i, k]$ .
- b<sub>2</sub>) pokud je E ve tvaru  $\beta \rightarrow \beta A_{\bullet} \gamma_{\bullet} \delta$ , k, l, potom pro každou hranu  $[A\rightarrow \bullet \alpha_{\bullet}, i, k]$  v chartu vytvoř hranu  $[B\rightarrow \beta_{\bullet}A\gamma_{\bullet}\delta, j, l]$ .
- c<sub>1</sub>) pokud je E ve tvaru  $[A \rightarrow \beta a_i, \gamma, \delta, i, j]$ , potom vytvoř hranu  $[A \rightarrow \beta_{\bullet} a_i \gamma_{\bullet} \delta, i-1, j].$
- c<sub>2</sub>) pokud je E ve tvaru [ $A \rightarrow \beta \cdot \gamma \cdot a_{i+1} \delta$ , *i*, *j*], potom vytvoř hranu  $[A \rightarrow \beta_{\bullet} \gamma a_{i+1} \delta, i, j+1].$ 
	- d) pokud je E ve tvaru  $[A \rightarrow \infty, i, j]$ , potom pro každé pravidlo  $B \rightarrow \beta A \gamma$  ve vstupní gramatice vytvoř hranu  $[B \rightarrow \beta A \gamma, i, j]$ (symbol A je hlavou pravidla).

## Analyzátor řízený hlavou pravidla pokrač.

- a<sub>1</sub>) pokud je E ve tvaru  $[A \rightarrow \bullet \alpha \bullet, i, k]$ , potom pro každou hranu:  $[B \rightarrow \beta_{\bullet} \gamma_{\bullet} A \delta, i, j]$  v chartu vytvoř hranu  $[B \rightarrow \beta_{\bullet} \gamma A_{\bullet} \delta, i, k]$ ,
- a<sub>2</sub>) pro  $[B\rightarrow \beta A_{\bullet} \gamma_{\bullet} \delta, k, l]$  v chartu vytvoř hranu  $[B\rightarrow \beta_{\bullet} A \gamma_{\bullet} \delta, j, l]$ .
- $b_1$ ) pokud je E ve tvaru  $[B \rightarrow \beta_{\bullet} \gamma_{\bullet} A \delta_{\bullet}, i, j]$ , potom pro každou hranu  $[A\rightarrow \bullet \alpha \bullet, j, k]$  v chartu vytvoř hranu  $[B\rightarrow \beta \bullet \gamma A \bullet \delta, i, k]$ .
- b<sub>2</sub>) pokud je E ve tvaru  $B\rightarrow BA_{\bullet}\gamma_{\bullet}\delta$ , k, l, potom pro každou hranu  $[A\rightarrow \bullet \alpha \bullet, j, k]$  v chartu vytvoř hranu  $[B\rightarrow \beta \bullet A\gamma \bullet \delta, j, l]$ .
- c<sub>1</sub>) pokud je E ve tvaru  $[A \rightarrow \beta a_i, \gamma, \delta, i, j]$ , potom vytvoř hranu  $[A \rightarrow \beta_{\bullet} a_i \gamma_{\bullet} \delta, i-1, j].$
- c<sub>2</sub>) pokud je E ve tvaru [ $A \rightarrow \beta \cdot \gamma \cdot a_{i+1} \delta$ , *i*, *j*], potom vytvoř hranu  $[A \rightarrow \beta_{\bullet} \gamma a_{i+1} \delta, i, j+1].$ 
	- d) pokud je E ve tvaru  $[A\rightarrow \infty, i, j]$ , potom pro každé pravidlo  $B \rightarrow \beta A \gamma$  ve vstupní gramatice vytvoř hranu  $[B \rightarrow \beta A \gamma, i, j]$ (symbol A je hlavou pravidla).

## Analyzátor řízený hlavou pravidla pokrač.

- a<sub>1</sub>) pokud je E ve tvaru  $[A \rightarrow \bullet \alpha_{\bullet}, j, k]$ , potom pro každou hranu:  $[B \rightarrow \beta_{\bullet} \gamma_{\bullet} A \delta, i, j]$  v chartu vytvoř hranu  $[B \rightarrow \beta_{\bullet} \gamma A_{\bullet} \delta, i, k]$ ,
- a<sub>2</sub>) pro  $[B\rightarrow \beta A_{\bullet} \gamma_{\bullet} \delta, k, l]$  v chartu vytvoř hranu  $[B\rightarrow \beta_{\bullet} A \gamma_{\bullet} \delta, j, l]$ .
- $b_1$ ) pokud je E ve tvaru  $[B \rightarrow \beta_{\bullet} \gamma_{\bullet} A \delta_{\bullet}, i, j]$ , potom pro každou hranu  $[A\rightarrow \bullet \alpha \bullet, j, k]$  v chartu vytvoř hranu  $[B\rightarrow \beta \bullet \gamma A \bullet \delta, i, k]$ .
- b<sub>2</sub>) pokud je E ve tvaru  $B\rightarrow BA_{\bullet}\gamma_{\bullet}\delta$ , k, l, potom pro každou hranu  $[A\rightarrow \bullet \alpha \bullet, j, k]$  v chartu vytvoř hranu  $[B\rightarrow \beta \bullet A\gamma \bullet \delta, j, l]$ .
- c<sub>1</sub>) pokud je E ve tvaru [ $A \rightarrow \beta a_{i} \rightarrow \delta$ , *i*, *j*], potom vytvoř hranu  $[A \rightarrow \beta_{\bullet} a_i \gamma_{\bullet} \delta, i-1, j].$
- c<sub>2</sub>) pokud je E ve tvaru [ $A \rightarrow \beta \cdot \gamma \cdot a_{i+1} \delta$ , *i*, *j*], potom vytvoř hranu  $[A \rightarrow \beta_{\bullet} \gamma a_{i+1} \delta, i, j+1].$ 
	- d) pokud je E ve tvaru  $[A\rightarrow \infty, i, j]$ , potom pro každé pravidlo  $B \rightarrow \beta A \gamma$  ve vstupní gramatice vytvoř hranu  $[B \rightarrow \beta A \gamma, i, j]$ (symbol A je hlavou pravidla).

## Analyzátor řízený hlavou pravidla pokrač.

Iterace – vezmi hranu  $E$  z agendy a pak:

- a<sub>1</sub>) pokud je E ve tvaru  $[A \rightarrow \bullet \alpha_{\bullet}, j, k]$ , potom pro každou hranu:  $[B \rightarrow \beta_{\bullet} \gamma_{\bullet} A \delta, i, j]$  v chartu vytvoř hranu  $[B \rightarrow \beta_{\bullet} \gamma A_{\bullet} \delta, i, k]$ ,
- a<sub>2</sub>) pro  $[B\rightarrow \beta A_{\bullet} \gamma_{\bullet} \delta, k, l]$  v chartu vytvoř hranu  $[B\rightarrow \beta_{\bullet} A \gamma_{\bullet} \delta, j, l]$ .
- $b_1$ ) pokud je E ve tvaru  $[B \rightarrow \beta_{\bullet} \gamma_{\bullet} A \delta_{\bullet}, i, j]$ , potom pro každou hranu  $[A\rightarrow \bullet \alpha \bullet, j, k]$  v chartu vytvoř hranu  $[B\rightarrow \beta \bullet \gamma A \bullet \delta, i, k]$ .
- b<sub>2</sub>) pokud je E ve tvaru  $B\rightarrow BA_{\bullet}\gamma_{\bullet}\delta$ , k, l, potom pro každou hranu  $[A\rightarrow \bullet \alpha_{\bullet}, j, k]$  v chartu vytvoř hranu  $[B\rightarrow \beta_{\bullet}A\gamma_{\bullet}\delta, j, l]$ .
- c<sub>1</sub>) pokud je E ve tvaru  $[A \rightarrow \beta a_{i \bullet} \gamma_{\bullet} \delta, i, j]$ , potom vytvoř hranu  $[A \rightarrow \beta_{\bullet} a_i \gamma_{\bullet} \delta, i-1, j].$
- c<sub>2</sub>) pokud je E ve tvaru  $[A \rightarrow \beta \cdot \gamma \cdot a_{i+1} \delta, i, j]$ , potom vytvoř hranu  $[A \rightarrow \beta_{\bullet} \gamma a_{i+1,\bullet} \delta, i, j+1]$ .

d) pokud je E ve tvaru  $[A \rightarrow \infty, i, j]$ , potom pro každé pravidlo  $B \rightarrow \beta A \gamma$  ve vstupní gramatice vytvoř hranu  $[B \rightarrow \beta A \gamma, i, j]$ (symbol A je hlavou pravidla).

## Analyzátor řízený hlavou pravidla pokrač.

- a<sub>1</sub>) pokud je E ve tvaru  $[A \rightarrow \bullet \alpha_{\bullet}, j, k]$ , potom pro každou hranu:  $[B \rightarrow \beta_{\bullet} \gamma_{\bullet} A \delta, i, j]$  v chartu vytvoř hranu  $[B \rightarrow \beta_{\bullet} \gamma A_{\bullet} \delta, i, k]$ ,
- a<sub>2</sub>) pro  $[B\rightarrow \beta A_{\bullet} \gamma_{\bullet} \delta, k, l]$  v chartu vytvoř hranu  $[B\rightarrow \beta_{\bullet} A \gamma_{\bullet} \delta, j, l]$ .
- $b_1$ ) pokud je E ve tvaru  $[B \rightarrow \beta_{\bullet} \gamma_{\bullet} A \delta, i, j]$ , potom pro každou hranu  $[A\rightarrow \bullet \alpha_{\bullet}, j, k]$  v chartu vytvoř hranu  $[B\rightarrow \beta_{\bullet} \gamma A_{\bullet} \delta, i, k]$ .
- $b_2$ ) pokud je E ve tvaru  $\overline{B} \rightarrow \beta A_{\bullet} \gamma_{\bullet} \delta$ , k, l, potom pro každou hranu  $[A\rightarrow \bullet \alpha_{\bullet}, j, k]$  v chartu vytvoř hranu  $[B\rightarrow \beta_{\bullet}A\gamma_{\bullet}\delta, j, l]$ .
- c<sub>1</sub>) pokud je E ve tvaru  $[A \rightarrow \beta a_{i \bullet} \gamma_{\bullet} \delta, i, j]$ , potom vytvoř hranu  $[A \rightarrow \beta_{\bullet} a_i \gamma_{\bullet} \delta, i-1, j].$
- c<sub>2</sub>) pokud je E ve tvaru  $[A \rightarrow \beta \rightarrow \gamma \rightarrow a_{i+1} \delta, i, j]$ , potom vytvoř hranu  $[A \rightarrow \beta_{\bullet} \gamma a_{i+1,\bullet} \delta, i, j+1]$ .
	- d) pokud je E ve tvaru  $[A \rightarrow Q_*, i, j]$ , potom pro každé pravidlo  $B\rightarrow \beta A \gamma$  ve vstupní gramatice vytvoř hranu  $[B\rightarrow \beta_{\bullet}A_{\bullet}\gamma, i, j]$ (symbol A je hlavou pravidla).

### Příklad – chart po analýze řízené hlavou pravidla

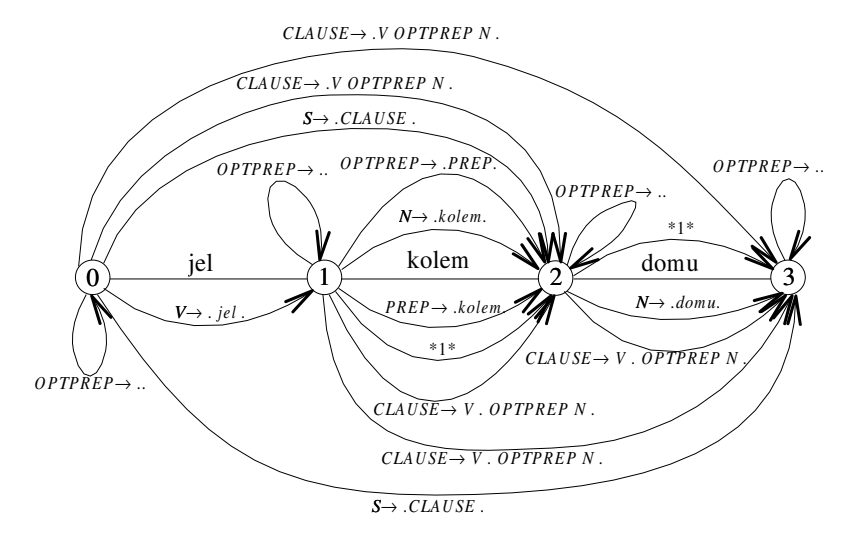

 $*1* = CLAUSE \rightarrow VOPTPREP$  N

Porovnání jednotlivých algoritmů

# <span id="page-99-0"></span>Porovnání jednotlivých algoritmů

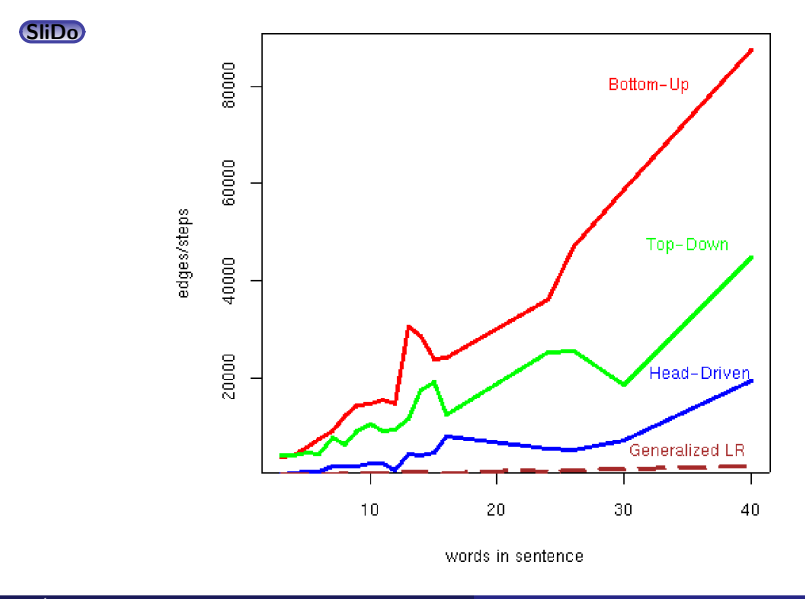

# <span id="page-100-0"></span>Obsah

Základní postupy pro syntaktickou analýzu obecných CFG

- Tomitův zobecněný analyzátor LR
- 3 [Algoritmus CYK](#page-20-0)
- Tabulkové analyzátory
- Porovnání jednotlivých algoritmů

6 Syntaktická analýza s využitím strojového učení

Syntaktická analýza s využitím strojového učení

## Syntaktická analýza s využitím strojového učení

### o nejčastěji pro závislostní formalismy

- o jedna hrana pro každé slovo
- složitější pro neprojektivní stromy

Syntaktická analýza s využitím strojového učení

## Syntaktická analýza s využitím strojového učení

- o nejčastěji pro závislostní formalismy
- o jedna hrana pro každé slovo
- složitější pro neprojektivní stromy

Syntaktická analýza s využitím strojového učení

## Syntaktická analýza s využitím strojového učení

- o nejčastěji pro závislostní formalismy
- o jedna hrana pro každé slovo
- složitější pro neprojektivní stromy

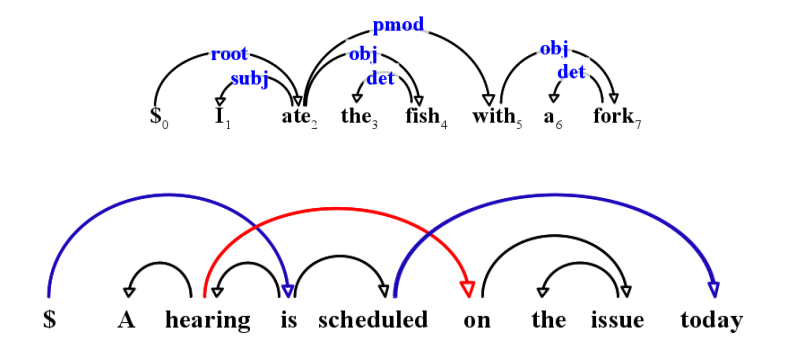

Example from "Dependency Parsing" by Kübler, Nivre, and McDonald, 2009

### základní informace:

- hlava které slovo je řídící
- $\bullet$  potomek které slovo je závislé
- $\bullet$  typ označení typu hrany (label)

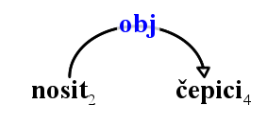

- 
- 
- 
- 

### základní informace:

- hlava které slovo je řídící
- **potomek které slovo je závislé**
- $\bullet$  typ označení typu hrany (label)

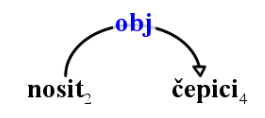

- 
- 
- 
- 

### základní informace:

- hlava které slovo je řídící
- $\bullet$  potomek které slovo je závislé
- $\bullet$  typ označení typu hrany (label)

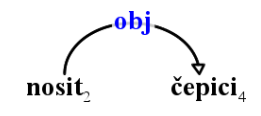

- 
- 
- 
- 

### základní informace:

- hlava které slovo je řídící
- $\bullet$  potomek které slovo je závislé
- $\bullet$  typ označení typu hrany (label)

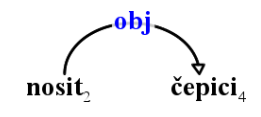

- Unlabeled attachment score (UAS) slova, která mají správnou hlavu
- $\bullet$  Labeled attachment score (LAS) slova, která mají správnou hlavu a typ
- $\bullet$  Root Accuracy (RA) analýzy, které mají správný kořen
- $\bullet$  Complete Match rate  $(CM)$  zcela správné analýzy
# Hodnocení úspěšnosti

#### základní informace:

- hlava které slovo je řídící
- $\bullet$  potomek které slovo je závislé
- $\bullet$  typ označení typu hrany (label)

#### metriky (vždy procentuálně):

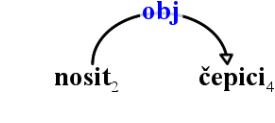

- Unlabeled attachment score (UAS) slova, která mají správnou hlavu
- Labeled attachment score (LAS) slova, která mají správnou hlavu a typ
- Root Accuracy  $(RA)$  analýzy, které mají správný kořen
- $\bullet$  Complete Match rate  $(CM)$  zcela správné analýzy

# Hodnocení úspěšnosti

#### základní informace:

- hlava které slovo je řídící
- $\bullet$  potomek které slovo je závislé
- $\bullet$  typ označení typu hrany (label)

#### metriky (vždy procentuálně):

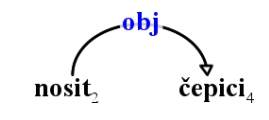

- Unlabeled attachment score (UAS) slova, která mají správnou hlavu
- Labeled attachment score (LAS) slova, která mají správnou hlavu a typ
- Root Accuracy  $(RA)$  analýzy, které mají správný kořen
- $\bullet$  Complete Match rate (CM) zcela správné analýzy

# Hodnocení úspěšnosti

#### základní informace:

- hlava které slovo je řídící
- $\bullet$  potomek které slovo je závislé
- $\bullet$  typ označení typu hrany (label)

#### metriky (vždy procentuálně):

- Unlabeled attachment score (UAS) slova, která mají správnou hlavu
- Labeled attachment score (LAS) slova, která mají správnou hlavu a typ
- Root Accuracy  $(RA)$  analýzy, které mají správný kořen
- $\bullet$  Complete Match rate (CM) zcela správné analýzy

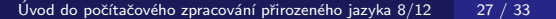

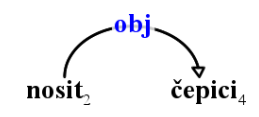

#### $Tree<sup>best</sup> = \text{arg max} \quad score(Sentence, Tree)$ Tree∈Φ(Sentence)

- $\bullet$  Sentence =  $x_1x_2 \ldots x_n$  vstupní věta
- $\bullet$  (h, p) hrana mezi hlavou  $x_h$  a potomkem  $x_p$
- $\bullet$  Tree = { $(h, p)$  :  $0 \le h \le n, 0 \le p \le n$ } potenciální strom
- $\bullet$   $\Phi$ (Sentence) množina všech možných závislostních stromů nad **Sentence**
- $\bullet$  score(Sentence, Tree) závisí na algoritmu, např.

 $Tree<sup>best</sup> = \text{arg max} \quad score(Sentence, Tree)$ Tree∈Φ(Sentence)

- $\bullet$  Sentence =  $x_1x_2 \ldots x_n$  vstupní věta
- $(n, p)$  hrana mezi hlavou  $x_h$  a potomkem  $x_p$
- $\bullet$  Tree = { $(h, p)$  :  $0 \le h \le n, 0 < p \le n$ } potenciální strom
- $\bullet$   $\Phi$ (Sentence) množina všech možných závislostních stromů nad **Sentence**
- $\bullet$  score(Sentence, Tree) závisí na algoritmu, např.

 $Tree<sup>best</sup> = \text{arg max} \quad score(Sentence, Tree)$ Tree∈Φ(Sentence)

- $\bullet$  Sentence =  $x_1x_2 \ldots x_n$  vstupní věta
- $(n, p)$  hrana mezi hlavou  $x_h$  a potomkem  $x_p$
- Tree =  $\{(h, p) : 0 \le h \le n, 0 < p \le n\}$  potenciální strom
- $\bullet$   $\Phi$ (Sentence) množina všech možných závislostních stromů nad **Sentence**
- $\bullet$  score(Sentence, Tree) závisí na algoritmu, např.

 $Tree<sup>best</sup> = \text{arg max} \quad score(Sentence, Tree)$ Tree∈Φ(Sentence)

- $\bullet$  Sentence =  $x_1x_2 \ldots x_n$  vstupní věta
- $(n, p)$  hrana mezi hlavou  $x_h$  a potomkem  $x_p$
- Tree =  $\{(h, p) : 0 \le h \le n, 0 < p \le n\}$  potenciální strom
- $\oint$   $\oint$   $(Sentence)$  množina všech možných závislostních stromů nad **Sentence**
- $\bullet$  score(Sentence, Tree) závisí na algoritmu, např.

 $Tree<sup>best</sup> = \text{arg max} \quad score(Sentence, Tree)$ Tree∈Φ(Sentence)

- $\bullet$  Sentence =  $x_1x_2 \ldots x_n$  vstupní věta
- $(n, p)$  hrana mezi hlavou  $x_h$  a potomkem  $x_p$
- $\bullet$  Tree = { $(h, p)$  :  $0 \le h \le n, 0 \le p \le n$ } potenciální strom
- $\oint$   $\oint$   $(Sentence)$  množina všech možných závislostních stromů nad **Sentence**
- $\bullet$  score(Sentence, Tree) závisí na algoritmu, např.

 $score(Sentence, Tree) = \sum score(Sentence, h, p)$  $(h,p) \in Tree$ 

# Způsob řešení závislostní analýzy

základní přístupy:

- řešení pomocí přechodových akcí (transition-based) sekvence akcí přiřazujících závislostní hrany, využívá zásobník  $arc-standard$  akce – shift, leftarc\_type, rightarc\_type takto odpovídá shift-reduce analýze, s dalšími akcemi (swap, reduce) zvládne i neprojektivní analýzy např. MaltParser (Nivre et al, 2006)
- **•** grafové řešení (graph-based) tvorba stromu z ohodnoceného seznamu hran grafové řešení je přesnější na delších větách, klade ale větší požadavky na vlastnosti score()

# Způsob řešení závislostní analýzy

základní přístupy:

- řešení pomocí přechodových akcí (transition-based) sekvence akcí přiřazujících závislostní hrany, využívá zásobník  $arc-standard$  akce – shift, leftarc\_type, rightarc\_type takto odpovídá shift-reduce analýze, s dalšími akcemi (swap, reduce) zvládne i neprojektivní analýzy např. MaltParser (Nivre et al, 2006)
- **•** grafové řešení (graph-based) tvorba stromu z ohodnoceného seznamu hran grafové řešení je přesnější na delších větách, klade ale větší požadavky na vlastnosti score()

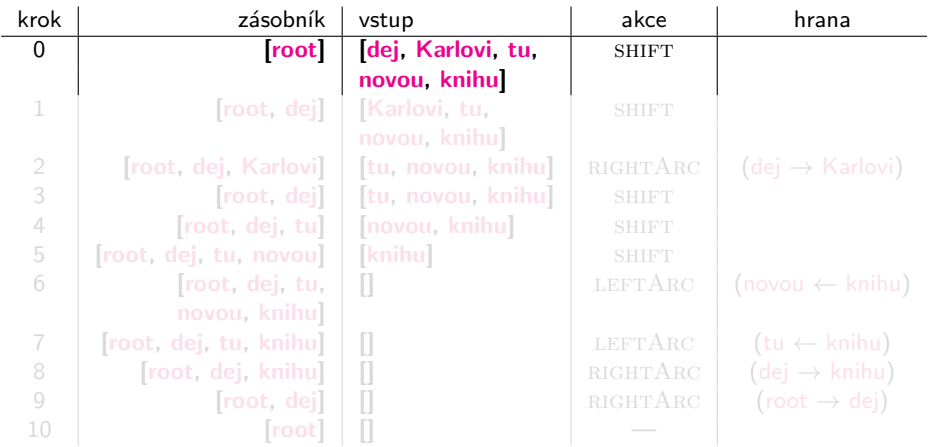

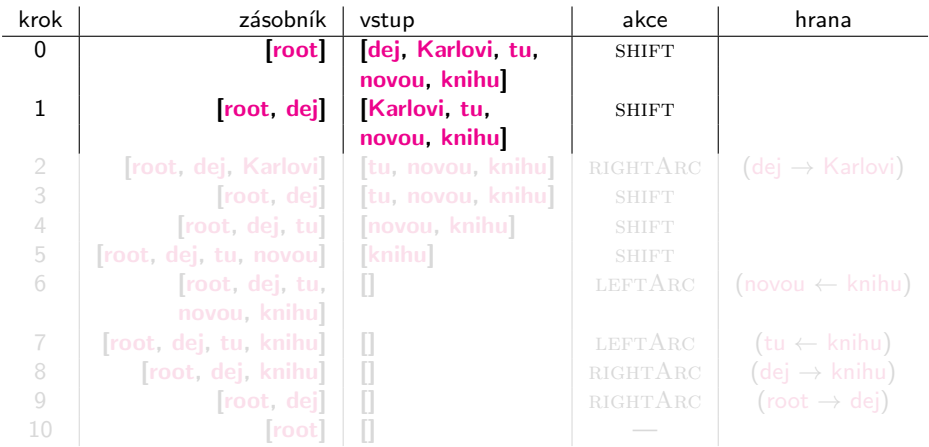

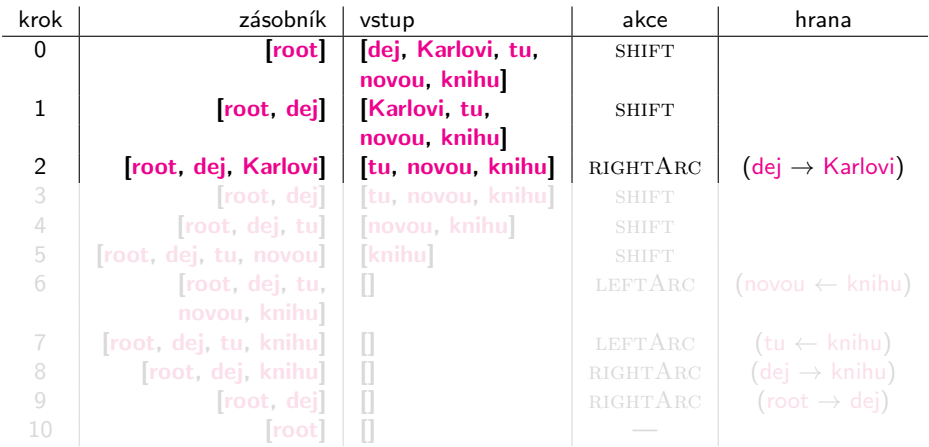

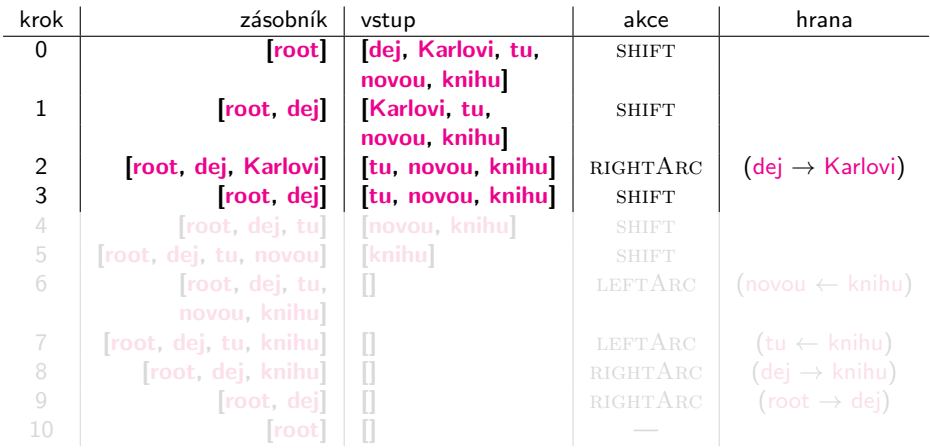

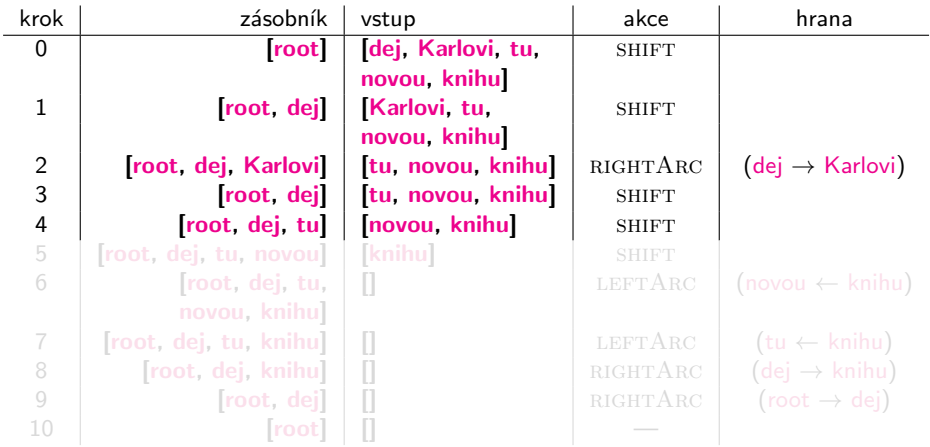

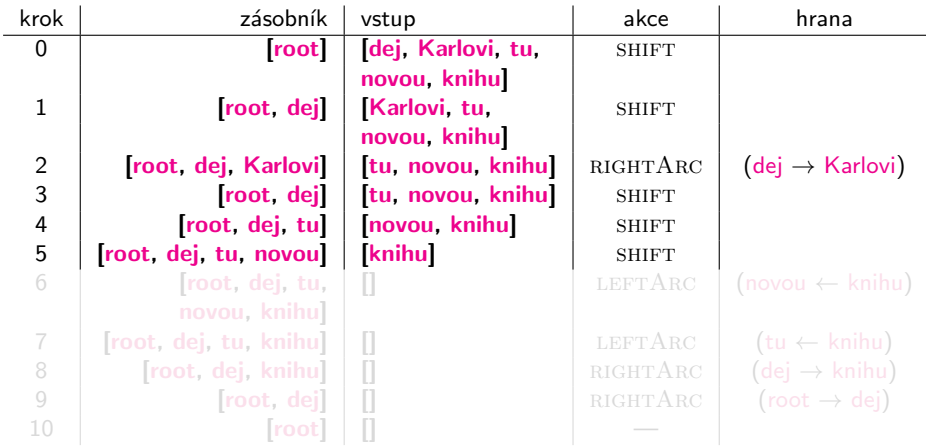

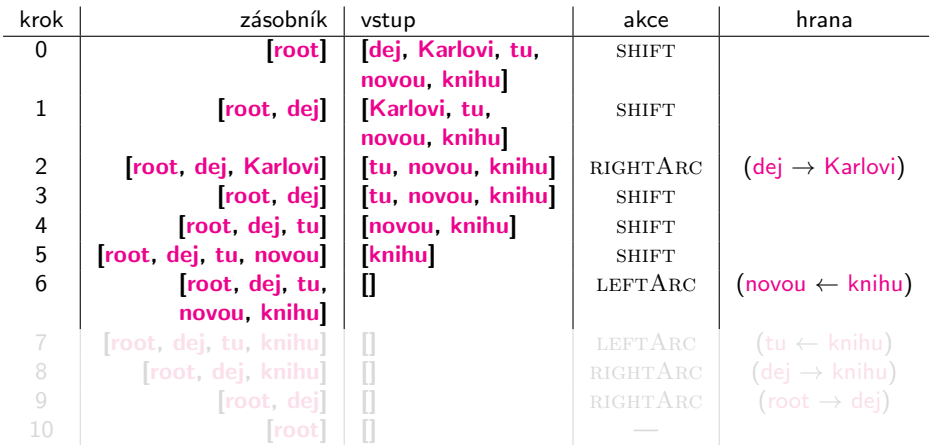

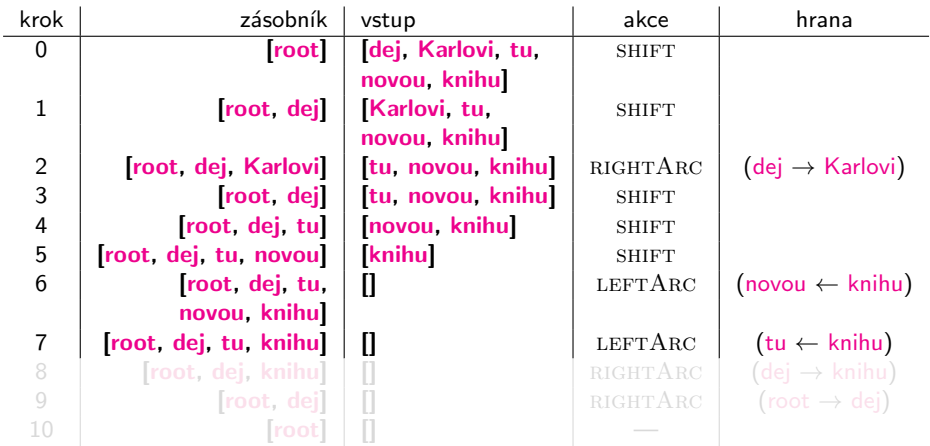

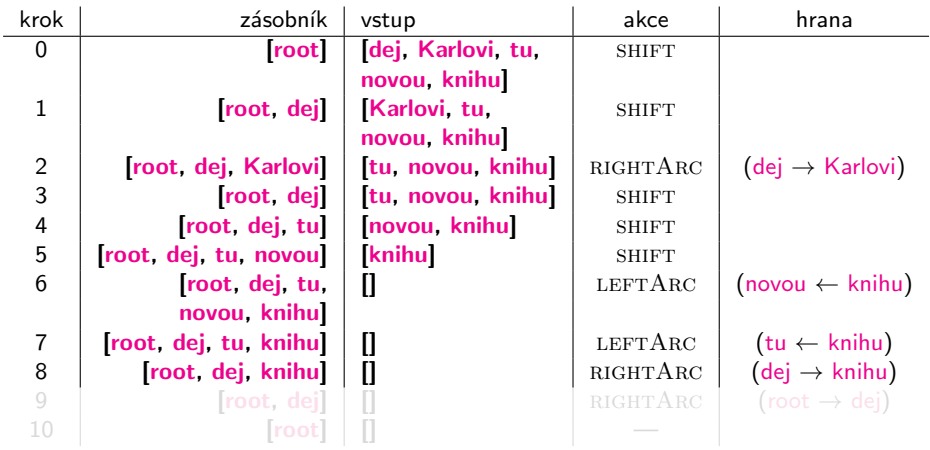

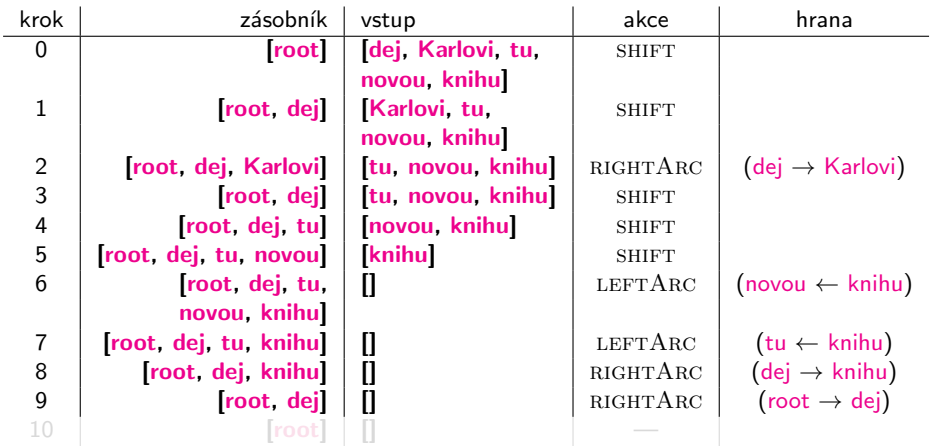

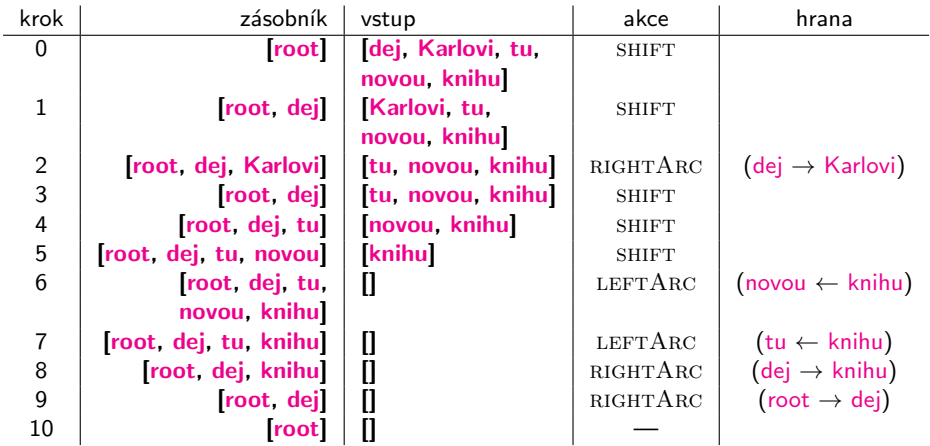

# Grafové řešení závislostní analýzy

#### 2 úkoly:

- nalezení stromu (search problem)
	- známe skóre hran, jak najdeme Treebest
	- např. Maximum Spanning Tree (McDonald et al, 2005)
- učení (learning problem)
	-
	-

#### UDPipe 2 implementuje grafové řešení analýzy [SliDo](http://sli.do/upl)

## Grafové řešení závislostní analýzy

#### 2 úkoly:

- nalezení stromu (search problem)
	- známe skóre hran, jak najdeme Treebest
	- např. *Maximum Spanning Tree* (McDonald et al, 2005)
- učení (learning problem)
	- máme zadané věty a stromy, jak určíme skóre hran
	- pomocí rysů hran a online učení

UDPipe 2 implementuje grafové řešení analýzy [SliDo](http://sli.do/upl)

Syntaktická analýza s využitím strojového učení

## Rysy závislostních hran

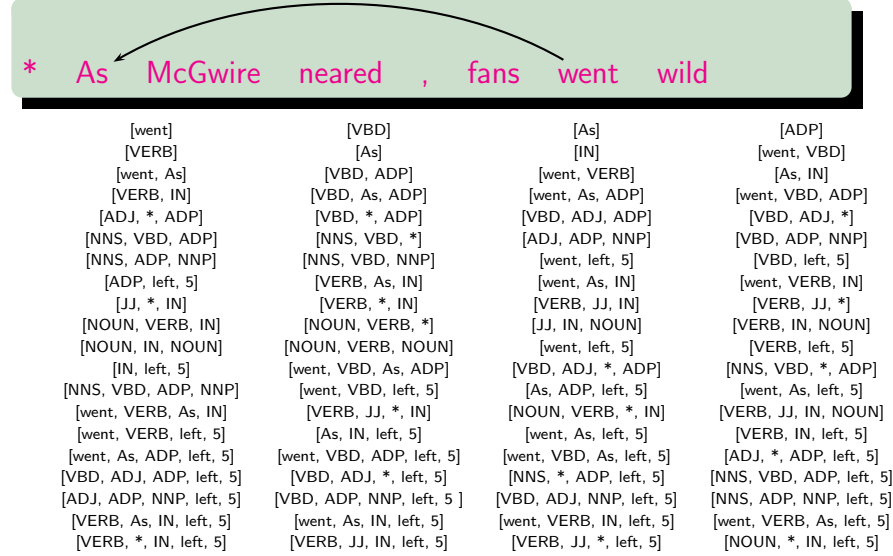

(příklad z Rush and Petrov, 2012)

#### Online učení skóre závislostních hran

#### učení vah jednotlivých rysů w

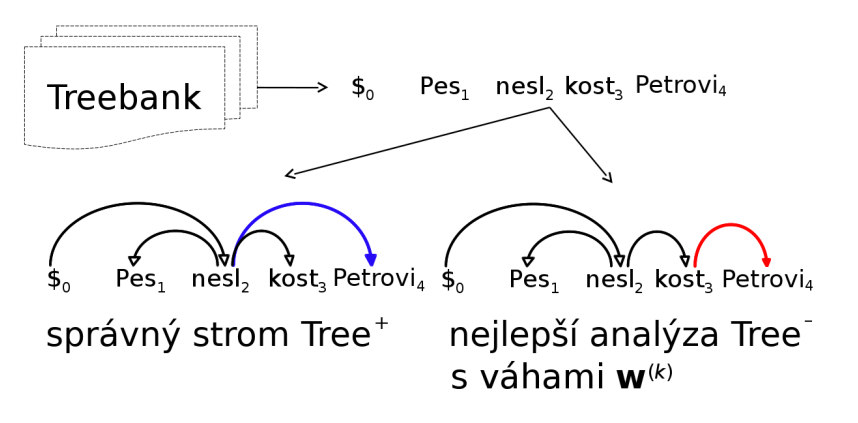

 $\mathbf{w}^{(k+1)} = \mathbf{w}^{(k)} + \mathbf{f}(\textit{Sentence}, \textit{Tree}^+) - \mathbf{f}(\textit{Sentence}, \textit{Tree}^-)$